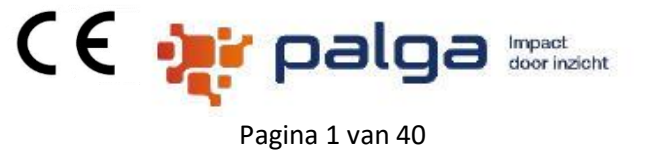

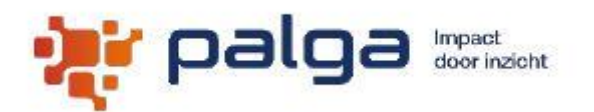

### Landelijke Palga Protocol:

Mammabiopsie

#### **Auteursrechten**

Dit document bevat door auteursrechten beschermde informatie. Alle rechten zijn voorbehouden. Geen enkel onderdeel van dit document mag zonder voorafgaande schriftelijke toestemming van Stichting Palga worden gekopieerd, gereproduceerd of vertaald in een andere taal.

Alle rechten voorbehouden. © 2019 Stichting Palga.

Stichting Palga Handleiding Protocol Mammabiopsie **Pagina 2 van 40** Pagina 2 van 40

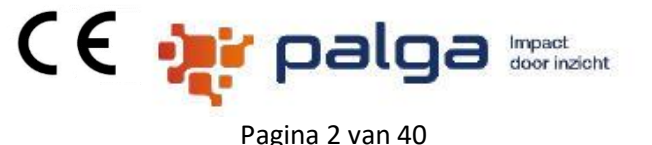

#### **Inhoudsopgave**

[Algemeen](#page-2-0)

[Overzicht van aanpassingen per uitgebrachte versie](#page-3-0)

[Handleiding](#page-6-0)

[Scherm 1 Kliniek](#page-10-0)

[Scherm 2 Microscopie](#page-12-0)

[Scherm 3 Receptoren](#page-16-0)

[Scherm 4 Immuno](#page-18-0)

Scherm 5 Consult/revisie

[Scherm Protocollaire verslaglegging \(PV\)](#page-21-0)

[Scherm Conclusie, Diagnose en Aanvulling](#page-22-0)

[Controle knop](#page-24-0)

[Informatie Blauwe Bolletjes \(IBB\)](#page-25-0)

Trial-alert

[Gecomprimeerd totaaloverzicht van gegevens en gebruikers opties](#page-29-0)

[Overzicht van geparametriseerde rubrieken](#page-31-0)

[Het aan / uitzetten van rubrieken](#page-31-1)

[Default waarden instellen](#page-33-0)

[Overzicht van controles](#page-34-0)

[Overzicht van berekeningen](#page-35-0)

[Gebruik toetsenbord](#page-38-0)

Contact gegevens

Stichting Palga Handleiding Protocol Mammabiopsie Pagina 3 van 40

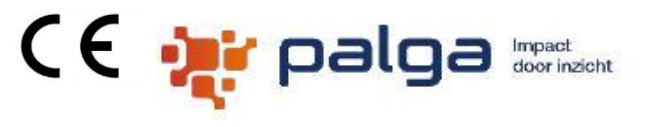

#### <span id="page-2-0"></span>**Algemeen**

Dit protocol (versie 1) is opgesteld volgens de richtlijn Mammacarcinoom Versie 2.0 en goedgekeurd, medio oktober 2013 door het Commissie Kwaliteit en Beroeps Uitoefening (CKBU) van de Nederlands Vereniging Van Pathologie (NVVP) en ontwikkeld door Pathologisch-Anatomisch Landelijk Geautomatiseerd Archief (PALGA).

Vanaf versie 52 is het protocol in samenwerking met de expertise groep van de NVVP: Nederlandse Werkgroep voor Mamma Pathologie (NWMP) vastgesteld.

Het protocol is oproepbaar met het volgende aardmateriaal:

• Mamma

Het protocol kent een aantal instelbare **laboratoriumparameters** : parameter geldt op laboratoriumniveau voor alle gebruikers van dit protocol. De laboratoriumparameters worden geadministreerd in een aparte file binnen de Protocolmodule en heeft een login.

Uitzetten van 1 of meer parameters in de bijbehorende parameterfile betekent dat evt. bijbehorende rubrieken verdwijnen van het scherm en uit het Protocollair verslag en ook evt. bijbehorende teksten uit de conclusie.

#### **Beoogde gebruikers**

De PPM en protocollen worden gebruikt door gebruikers, die bevoegdheid hebben vanuit de organisatie, waarvoor dit systeem ondersteuning biedt.

Het leidend Laboratorium Informatie Systeem is verantwoordelijk voor het managen van de gebruikers en het onderscheiden van verschillende rollen in LIS mode. Voorbeelden van gebruikers zijn: Analist, Patholoog.

In PCP mode is de PPM verantwoordelijk en is gebruiker iemand die lab specifieke instellingen van protocollen mag configureren.

#### **Disclaimer**

PALGA is niet verantwoordelijk of aansprakelijk voor:

- Alle interactie tussen de PPM en LIS
- Continue beschikbaarheid en de correctie werking van de PPM
- Medische content welke gebaseerd is op de multidisciplinaire richtlijnen, WHO tumor classificaties en /of op expert consensus, en daarmee niet verantwoordelijke of aansprakelijke voor bugs of incorrecte protocollair verslagen
- De correctheid van de documentatie van de landelijke protocollen op de Palga website en er kunnen geen rechten ontleend worden aan deze documentatie

<span id="page-3-0"></span>Stichting Palga Handleiding Protocol Mammabiopsie Pagina 4 van 40 **Overzicht van aanpassingen per uitgebrachte versie**

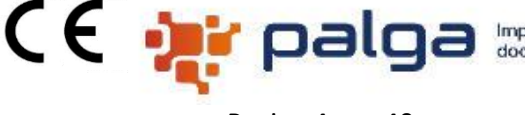

**Versie 1 (06-07-2016)**

#### Startversie

#### **Versie 2 (18-07-2016)**

- 1. De rubriek "HER2 immuunhistochemie" wordt opgenomen in de parameter set.
- 2. Aanpassing in de conclusie bij onderzoeken in uitvoering, wordt bij meerdere inzendingen vermeld bij de inzending zelf en niet algemeen, stond er nu 2x in.
- 3. Tekstuele aanpassing bij microcalcificatie in de conclusie
- 4. Tekstuele aanpassing in de conclusie als zijdigheid en lokalisatie (in uren) niet zijn vermeld

#### **Versie 3 (20-07-2016)**

5. Voorwaarden voor rubriek "Microcalcificatie" aangepast. Komt als niet verplicht als keuze is **ongelijk** aan "CIS" of "CIS met micro-invasie"

#### **Versie 4 (30-08-2016)**

- 6. Uitbreiding keuze bij rubriek "Type afwijking" met "verdacht voor carcinoom" en "onvoldoende materiaal"
- 7. Uitbreiding keuze bij rubriek "Invasieve tumor" met "invasieve tumor, nadere typering volgt"
- 8. Rubriek "Bepaling Bloom en Richardson" wordt niet verplicht bij keuze "verdacht voor carcinoom" uit de rubriek "Type afwijking"
- 9. Tab "Receptoren" als geheel niet verplicht bij keuze "verdacht voor carcinoom" uit de rubriek "Type afwijking"
- 10. Vaste tekst "Geen maligniteit of CIS in deze biopsie" verwijderd uit de conclusie bij keuze "anders" uit de rubriek "Andere bevindingen"

#### **Versie 5 (26-09-2016)**

- 11. Uitbreiding keuze bij rubriek "Type biopsie" met "lymfklierbiopsie"
- 12. Extra rubriek "Lokalisatie" bij lymfklierbiopsie
- 13. Extra rubriek "Lymfklier positief"
- 14. Extra rubriek "PA-respons op neo-adjuvante therapie in de lymfklieren
- 15. Extra rubriek "(maximale) diameter metastase"
- 16. Extra rubriek "Detectiemethode"

#### **Versie 6 (10-10-2016)**

- 17. Bugfix, microcalcificatie, wordt vermeld in de conclusie bij keuzes "eenduidig benigne laesies", "niet eenduidig benige laesies" en "andere bevindingen" uit de rubriek "Type afwijking"
- 18. Vaste tekst "Geen maligniteit of CIS in deze biopsie" wordt onderdrukt bij keuze en "andere bevindingen" uit de rubriek "Type afwijking"

Stichting Palga Handleiding Protocol Mammabiopsie Pagina 5 van 40 **Versie 7 (07-12-2016)**

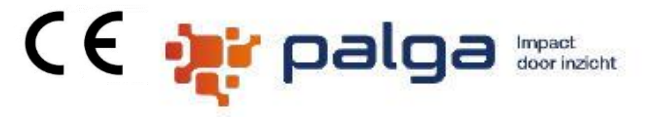

- 19. Extra rubriek "Cytologische diagnose op biopt" in tab "Kliniek" als niet verplicht en opgenomen en de parameter set
- 20. Extra rubriek "Cytologische diagnose op biopt" in de tab "Micro"
- 21. Extra rubriek "Cytologische diagnose op biopt anders" in de tab "Micro"
- 22. Uitbreiding keuze "diagnose uitgesteld (voorlopig verslag)" in de rubriek "Type afwijking"

#### **Versie 8 (12-12-2016)**

23. Bugfix afkapwaarde bij ER/PR negatief op 10%

#### **Versie 9 (13-12-2016)**

24. Technische update

#### **Versie 10 (24-01-2017)**

25. Bugfix, keuze "onvoldoende materiaal" uit de rubriek "Type afwijking" werd niet getoond in de PV

#### **Versie 11 (06-02-2017)**

26. Weergave status HER2 in de conclusie aangepast als "HER2 dubieus, aanvullende test volgt" indien IHC = 2+ en FISH of CISH/SISH = in uitvoering

#### **Versie 12 (20-02-2017)**

- 27. Weergave status HER2 in de conclusie aangepast als "HER2 bepaling in uitvoering, nader bericht volgt" indien IHC = 2+ en FISH of CISH/SISH = in uitvoering
- 28. Conclusie van de CIS is aangepast bij een combinatie van tumoren.

#### **Versie 13 (06-03-2017)**

29. Bugfix, "HER2 bepaling in uitvoering, nader bericht volgt" en "voorlopig verslag" verwijderen indien FISH of CISH/SISH of PCR ongelijk is aan "in uitvoering"

#### **Versie 14 (15-03-2017)**

30. Bugfix in weergave HER2 status, bij HER2 IHC 3+ in combinatie met FISH; CISH/SISH

#### **Versie 15 (03-04-2017)**

- 31. Aanpassing diagnosecodes bij cylindercel hyperplasie ( \*epitheelhyperplasie) en bij cylindercel laesie (\*cylindercel metaplasie)
- 32. Lay-out aanpassing in de conclusie

#### **Versie 16 (06-04-2017)**

33. Extra rubriek, "Correlatie mammabiopten", in de tab Biopsie I t/m V. Wordt uitgerold met "nee" (niet tonen) in de parameter set

#### **Versie 17 (01-05-2017)**

34. Bugfix, waarde uit rubriek "Andere bevindingen (anders)" werd niet getoond in de conclusie

Stichting Palga Handleiding Protocol Mammabiopsie Pagina 6 van 40 **Versie 18 (10-05-2017)**

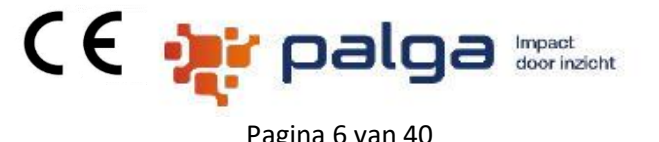

35. Technische update

#### **Versie 19 (11-05-2017)**

36. Aanpassing opbouw in de conclusie (interpunctie)

#### **Versie 20 (23-05-2017)**

37. Aanpassing opbouw in de conclusie (plaatsing BR)

#### **Versie 21 (23-05-2017)**

38. Trial-alert voor de SUBITO studie, zie voor meer informatie hierover bij het gedeelte "Trialalert". De studie zelf staat vermeld op: <https://clinicaltrials.gov/ct2/show/NCT02810743>

#### **Versie 22 (21-09-2017)**

39. Aanpassing in de conclusie bij lymfklierbiopsie

#### **Versie 23 (21-09-2017)**

40. Technische aanpassing

#### **Versie 24 (11-12-2017)**

41. Extra keuze "cylindercelveranderingen zonder atypie" toegevoegd aan de rubriek "Type eenduidig benigne laesie(s)"

#### **Versie 25 (11-01-2018)**

- 42. Keuze "Invasief carcinoom NST ( voorheen infiltrerend ductaal carcinoom nos)" bij rubriek "Type tumor (WHO)" wordt veranderd in "Invasief carcinoom NST"
- 43. Uitbreiding keuze "adenosis" bij de rubriek "Type eenduidig benigne laesie(s)"

#### **Versie 26 (18-01-2018)**

- 44. Uitbreiding keuze "adenosis" bij rubriek "Type eenduidig benigne laesie(s)"
- 45. Bugfix, palgacode bij "invasieve tumor, nadere typering volgt"

#### **Versie 27 (29-01-2018)**

- 46. Weergave aanvullend onderzoek aangevraagd of in uitvoering in de conclusie per inzending aangegeven
- 47. Kop in de PV gewijzigd in "Gebaseerd op de richtlijn "borstkanker" versie 1.0 (2017)

#### **Versie 28 (28-03-2018)**

48. Extra rubriek "B- classificatie op mammabiopt", niet verplichte rubriek, opgenomen in parameter set

#### **Versie 29 (18-04-2018)**

49. Extra rubriek "Representativiteit lymfklierbiopt", niet verplichte rubriek

#### **Versie 30 (16-07-2018)**

50. Voorwaarde "rubriek onderdrukken als Representativiteit lymfklierbiopt = geen lymfklier achtergrond" bij rubriek "Lymfklier positief" verwijderd

Stichting Palga Handleiding Protocol Mammabiopsie **Pagina 7 van 40** maart van 40

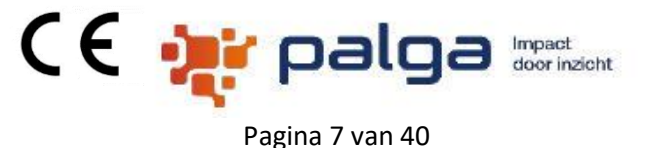

#### **Versie 31 (25-07-2018)**

51. Bugfix, tekstuele aanpassing in de trial-alert

#### **Versie 32 (21-08-2018)**

- 52. Bugfix, typefout in rubriek "B- classificatie op mammabiopt" (alleen op het scherm)
- 53. Bugfix, interpunctie aanpassing in de conclusie

#### **Versie 33 (17-09-2018)**

54. Bugfix, bij combinatie van locaties tumor werd een verkeerde vervoeging weergegeven

#### **Versie 34 (15-10-2018)**

- 55. Bugfix, interpunctie aanpassing in de conclusie
- 56. Bugfix, BB bij rubriek "Type niet eenduidig benigne laesie(s)" aangepast
- 57. Aanpassing, bij waarde "Lobulair carcinoma in situ" wordt "Lobulair carcinoma in situ "(*classic type*)" in de rubriek "Type carcinoma in situ"
- 58. Extra keuze "Pleomorf lobulair carcinoma in situ" in de rubriek "Type carcinoma in situ"

#### **Versie 35 (28-03-2019)**

- 59. Wijziging "lymfoglandular bodies" in "lymfklier weefsel aanwezig"
- 60. Extra rubriek "Type tumor (WHO)" bij de lymfklierbiopsie
- 61. Extra rubriek "Type tumor (WHA) (anders)" bij de lymfklierbiopsie
- 62. Extra rubriek "Lokalisatie primaire tumor" bij de lymfklierbiopsie
- 63. Metastase tumor bij lymfklierbiopsie opgenomen in de conclusie

#### **Versie 36 (09-04-2019)**

64. Bugfix, het kopiëren van de conclusie bij 2 of meer inzendingen werkte niet correct

#### <span id="page-6-0"></span>**Versie 37 (28-03-2019)**

- 65. Extra keuze "naaldbiopsie (MRI geleide)" in de rubriek "Type biopsie"
- 66. Rubriek "Lokalisatie" is van een checklist veranderd naar een radiolist (1 antwoord mogelijk)
- 67. Extra keuzes "lateraal (overlappend), mediaal (overlappend), boven tepel, onder tepel en retromamillair" in de rubriek "Lokalisatie"
- 68. Aantal inzendingen opgehoogd van 5 naar 10
- 69. Extra keuzes "level 1, level 2, level 3, supraclaviculair en hals" in de rubriek "Lokalisatie (lymfklier)"
- 70. Extra rubriek "kwalificatie lymfklier"
- 71. Extra keuze "GATA 3" in de rubriek "Immuno positief en immuno negatief"

#### **Versie 38 (24-07-2019)**

72. Gradering "niet betrouwbaar te bepalen" bij DCIS is aangepast naar "graad niet betrouwbaar te bepalen"

#### **Versie 39 (26-07-2019)**

73. Bugfix: Lokalisatie van het biopt werd niet weergegeven in de PV en conclusie

Stichting Palga Handleiding Protocol Mammabiopsie Pagina 8 van 40

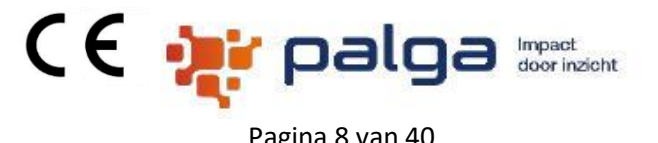

#### **Versie 40 (26-07-2019)**

- 74. Bugfix: keuze niet vermeld bij lokalisatie lymfklier werd twee keer vermeld.
- 75. Bij positieve lymfklier de mogelijk tot receptoren tab, als niet verplicht
- 76. Tekst: CC = craniocaudale opname (foto van bovenaf) en OBL = oblique opname (foto van schuin opzij). Opgenomen achter BB bij rubriek "lokalisatie"

#### **Versie 41 (14-10-2019)**

77. Aanpassing PALGA code voor invasief carcinoom NST in \*invasief carcinoom nst

#### **Versie 42 (16-10-2019)**

- 78. Bugfix, lokalisatie lymfklier werd niet weergegeven in conclusie.
- 79. Uitbreiding keuzes "axillair" en "intramammair" in de rubriek Lokalisatie Lymfklier". Beide opties zijn "niet BVO". Behoren niet tot de dataset afgestemd met Radiologie voor BVO

#### **Versie 43 (12-11-2019)**

- 80. Bij gradering BR wordt romeinse cijfers vervangen door Arabische cijfers
- 81. Keuze "Lymfoom" toegevoegd in de rubriek "Type tumor (WHO)" gecombineerd met rubriek "Type Lymfoom" als vrij tekstveld

#### **Versie 44 (05-12-2019)**

82. Wijzing: apocrien carcinoom wordt carcinoom met apocriene differentiatie

#### **Versie 45 (09-12-2019)**

83. Wijzing: rubriek b-classificatie gaat van check box naar radiobutton, i.v.m. registratie in ScreenIT ter follow-up BVO-BK

#### **Versie 46 (10-02-2020)**

- 84. Wijzing: de rubrieken "Vorm van de massa", "Begrenzing van de massa", "Densiteit van de massa", "Vorm van de calcificaties", "Distributie van de calcificaties", "Architectuur verstoring" en "Diameter afwijking" zijn tijdelijk achter een parameter uitgezet in afwachting van de elektronische orderkoppeling met de radiologie. De individuele vragen zijn wel afzonderlijk aan te zetten indien gewenst.
- 85. Bugfix: HER2 status bleef op niet conclusief staan i.p.v. HER2 status negatief, bij combinatie (IHC2+,FISH niet geamplificeerd, CISH equivocal)

#### **Versie 47 (18-02-2020)**

86. Aanpassing conclusie: ER/PR in uitvoering wordt per romeinse cijfer weergegeven in de conclusie

#### **Versie 48 (27-02-2020)**

87. Bugfix: niet alle waarden werden bij de rubriek "Birads classificatie" in de tab Marco weergegeven

#### **Versie 49 (16-07-2020)**

88. Extra keuze "floride lobulair carcinoom in situ" toegevoegd in de rubriek "Type carcinoma in situ" (Besluit WGP)

Stichting Palga Handleiding Protocol Mammabiopsie Pagina 9 van 40 **Versie 50 (22-02-2021)**

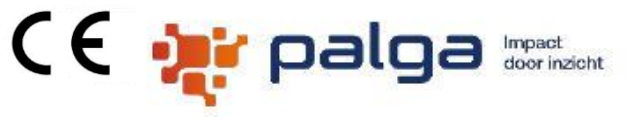

- 
- 89. Wijziging rubriek naam: "(Maximale) diameter metastase" wordt "Grootste diameter metastase" analoog aan het protocol MammacarcinoomTotaal

#### **Versie 51 (08-07-2021)**

- 90. Waarde "vetnecrose" toegevoegd aan rubriek "Andere bevindingen"
- 91. Afkappunt tussen negatief en positief bij ER en PR aangepast van 0-10 en 11-100 naar 0-9 en 10-100 (FMS richtlijn Borstkanker)
- 92. Wijziging conclusie: "CIS (met micro-invasie)" wordt "CIS met micro-invasie"
- 93. Wijziging volgorde van waarden in de rubriek "Microcalcificatie"

#### **Versie 52 (02-01-2022)**

- 94. Aanpassing WHO termen n.a.v. WHO Classification of Breast Tumours 5th (Besluit NWMP)
- 95. Rubriek "NET/NEC" is vervallen
- 96. Extra generiek tabblad "Consult/revisie". Consult van elders en revisie extern worden ook in de conclusie vermeld. Per inzending (Besluit CPP)
- 97. Extra rubriek "Soort Onderzoek" met default instelling (Besluit CPP)
- 98. Palga diagnoseregels worden automatisch aangevuld als rubrieken uit de tabblad "Consult/revisie" worden gebruikt
- 99. Aanpassing Thesauruscode; \*twijfelachtig wordt \*geen zekere diagnose
- 100. Tekstuele aanpassing in de conclusie "Voor microcalcificatie zijn diepere doorsnijdingen aangevraagd, nader bericht volgt"
- 101. Tekstuele aanpassing in de conclusie; waarde uit rubriek "DD: fibroadenoom; phyllodestumor" wordt nu getoond
- 102. Tekstuele aanpassing conclusie bij lymfklier: waarde uit rubriek "Lokalisatie primaire tumor" wordt vermeld achter de metastase.

#### **Versie 53 (31-05-2022)**

- 103. Waarde "cylindercel hyperplasie" verplaatst naar rubriek "Type eenduidig benigne laesie(s)" (Besluit NWMP)
- 104. Rubriek "Representativiteit lymfklierbiopt" wordt verplicht en waarde wordt getoond in de conclusie (Besluit NWMP)

#### **Versie 54 (09-11-2022)**

- 105. Waarde "cylindercel laesie" verplaatst naar rubriek "Type eenduidig benigne laesie(s)"
- 106. Wijzing in de conclusie: ER/PR HER2 opgenomen in de conclusie bij lymfklierbiopt
- 107. Wijzing in de conclusie: Verbetering bij combinaties uit Type afwijking en bij waarde verdacht voor carcinoom

#### **Versie 55 (12-12-2022)**

108. Waarde "cylindercel laesie" verplaatst naar rubriek "Type eenduidig benigne laesie(s)"

Stichting Palga

Handleiding Protocol Mammabiopsie Pagina 10 van 40

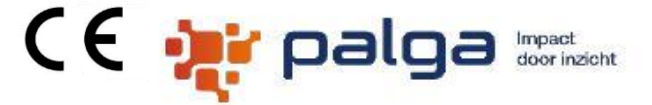

109. Wijzing in de conclusie: ER/PR HER2 opgenomen in de conclusie bij lymfklierbiopt, dubbele melding bij "uitvoering" verwijderd

- 110. Bugfix: waarde "anders" uit Rubriek "Locatie" werd niet vertaald
- 111. Bugfix: Rubriek "type tumor (WHO)" bij lymfklierbiopt als verplicht

#### **Versie 56 (20-12-2022)**

112. Wijzing in de conclusie: ER/PR HER2 opgenomen in de conclusie bij mammabiopt, bij bij "uitvoering" was abusievelijk verwijderd

#### **Versie 57 (08-03-2023)**

- 113. Toevoegen palgacodes \*vetnecrose en \*bestralingsverandering
- 114. HER2status: in uitvoering aangepast in de conclusie
- 115. Defaultsetting bij HER2 aangepast
- 116. Gradering mogelijk bij waarde "omkapseld papillair carcinoom", gelijk als in het protocol MammaCarcinoomTotaal

117.

#### **Versie 58 (21-09-2023)**

- 118. Waarden uit rubriek "Lokalisatie" aangepast aan de NABON standaard
- 119. Waarden uit rubriek "Lokalisatie (lymfklier)" aangepast aan de NABON standaard
- 120. Extra rubriek "Laesie Mamma" volgens NABON standaard
- 121. Extra rubriek "Laesie lymfklier" volgens NABON standaard
- 122. Rubrieken "Laesie nummer"; "Architectuur verstoring"; "Distributie vd calcificaties"; "Vorm vd calcificaties"; "Densiteit vd massa"; "Begrenzing vd massa" en "Vorm vd massa" zijn verwijderd

#### **Versie 59 (13-11-2023)**

123. Aanpassing conclusie bij Lymfklierbiopsie, "metastase " wordt pas zichtbaar na invullen van rubriek "Lymfklier positief"

#### **Versie 60 (25-03-2024)**

- 124. Trial-alert "Orban studie" toegevoegd. Instellingen hiervoor zijn opgenomen in de PCP-modus. Verder uitleg zie de documentatie onder "trial-alert"
- 125. SUBITO studie is gestopt en is verwijderd

Stichting Palga Handleiding Protocol Mammabiopsie Pagina 11 van 40

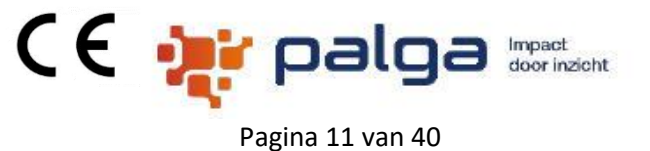

#### **Handleiding**

<span id="page-10-0"></span>**Scherm 1 Kliniek**

#### Patient Nummer: 1234567890 **paiga Opslaan Annuleren** Versturen Rapport Nummer<br>T99-TEST **Test Test Test** resiacric.<br>ieboorte Datum: 24/07/1989. **Mamma Biopsie**  $\boxed{-} \boxed{+} \boxed{+} \boxed{+} \boxed{+}$  $PV$ Conclusie Birads classificatie 0 1 0 3 0 4a 0 4c 0 6 0 onbekend 0 anders Volgens richtlijn mammacarcinoom versie 2.0 (2012)  $\bullet$ Kliniek  $02040405$ Klinische gegevens inische gegevens<br>Type biopsie: VAB (vacuum assisted biopsie)<br>Aantal biopten: 1<br>Lengte biopsie: 1,2 cm<br>Hoeveelheid: 3 ml<br>Zijdighdid: links<br>Zijdighdid: links<br>Lokalisatie in uren: 04.00 Kopieren **Biopsie I** Inzending II Type biopsie  $\qquad \qquad$  naaldbiopsie (true cut)  $\qquad \qquad$  excisiebiopsie Lokalisatie in uren: 04.00<br>Afstand tot de tepel: 22,3 cm<br>Diameter afwijking: 2,0 cm<br>Klinische microcalcificatie aar<br>Birads classificatie: 3  $\bigoplus$  Biopsie II O VAB (vacuum assisted bionsie) O buidhionsie n<br>: aanwezig in het biopt: j**a** Stereotactische biopsie  $\bigcirc$  anders  $\bullet$  Immund Type biopsie: naaldbiopsie (true cut)<br>Aantal biopten: 3  $\bigcirc$  incisiebiopsie Aantal bioplen: 3<br>Zijdigheid: niet vermeld<br>Alsiana: mediale bovenkwadrant en mediale onc<br>Aksand tot de lepel: 3,0 cm<br>Diameter afwijking: 1,0 cm<br>Diameter afwijking: 1,0 cm<br>Klinische microcalcificalle aanwezig in het biopt; venkwadrant en mediale onderkwadrant  $\bullet$  [Admin] Lengte biopsie (x,x cm) Klinische microcalcit<br>Via het bevolkingsonder<br>Eerdere maligniteit: nee<br>Eerdere therapie: geen **O** Aanvulling Zijdigheid | Iinks | rechts | niet vermeld Microscopie Lokalisatie allerale bovenkwadrant all centraal achter de tepel mediale bovenkwadrant axillaire uitloper  $\odot$ nediale onderkwadrant niet vermeld anders and and and anders Lokalisatie in uren 0 12.00 0 03.00 0 06.00 0 09.00 0 onbekend  $0.01.00$   $0.4.00$   $0.07.00$   $0.10.00$  $\odot$  $\bullet$  02.00  $\bullet$  05.00  $\bullet$  08.00  $\bullet$  11.00 Afstand tot de tepel  $(x, x \text{ cm})$  3.0 Diameter afwijking (x,x cm)  $\boxed{1.0}$ Birads classificatie 0 1 0 3 0 4a 0 4c 0 6 0 onbekend 0 anders 020404b05 Kopieren Nieuw Verwijderen Algemeen Via het bevolkingsonderzoek a ja Onee Oonbekend Eerdere maligniteit onee O ja O onbekend Eerdere therapie **Company** of the context of the modelatie of the onbekend C chemotherapie C hormonale therapie C operatie

Voor dit scherm zijn de volgende bedieningen relevant.

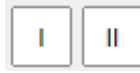

Indicatoren van aanwezige inzendingen en navigatie functie. In dit voorbeeld zijn er twee inzendingen. Bij het aanklikken van een indicator knop scrollt het invoerscherm naar de eerste rubriek die tot de betreffende inzending behoort zodat deze bovenaan het scherm gepositioneerd wordt.

Knoppen voor toevoegen en verwijderen van een inzending. "+" voegt een lege inzending onderaan toe met een eerstvolgend hoger nummer. "-" verwijderd de onderste inzending met het hoogste nummer, ongeacht of hiervoor reeds rubrieken zijn ingevuld.

Kopieren

Knop voor het kopiëren van de voor de betreffende inzending ingevoerde rubrieken naar een nieuwe rubriek die onderaan met een eerstvolgend hoger nummer wordt toegevoegd.

Stichting Palga Handleiding Protocol Mammabiopsie **Access 12 van 40** aan al 2 van 40

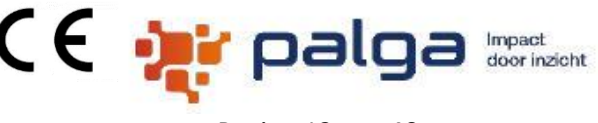

Knop voor het toevoegen van een nieuwe lege inzending onderaan met het **Nieuw** eerstvolgend hogere nummer. Deze knop is slechts zichtbaar voor de onderste inzending.

Knop voor het verwijderen van de onderste inzending met het hoogste Verwijderen nummer. Deze knop is slechts zichtbaar voor de onderste inzending.

Er kunnen maximaal 5 inzendingen worden ingevoerd.

Toelichting

#### **De volgende rubrieken worden per inzending getoond:**

Rubriek *Type biopsie:* De rubriek is verplicht om in te vullen. Deze rubriek wordt altijd getoond. Bij anders komt er een vrij in te vullen tekst veld.

Rubriek *Aantal biopten:* De rubriek is niet verplicht om in te vullen. Deze rubriek niet wordt getoond als type biopsie = stereotactische biopsie. Hier kunt u het aantal opgeven.

Rubriek *Lengte biopsie (x,x cm):* De rubriek is niet verplicht om in te vullen. Deze rubriek niet wordt getoond als type biopsie = stereotactische biopsie. Hier kunt u de lengte opgeven.

Rubriek *Hoeveelheid (xx ml):* De rubriek is niet verplicht om in te vullen. Deze rubriek wordt getoond als type biopsie = stereotactische biopsie OF VAB (vacuum assisted biopsie). Hier kunt u de hoeveelheid opgeven.

Rubriek *Zijdigheid:* De rubriek is verplicht om in te vullen. Deze rubriek wordt altijd getoond.

Rubriek *Lokalisatie:* De rubriek is niet verplicht om in te vullen. Deze rubriek wordt altijd getoond. Hier kunt u de details opgeven.

Rubriek *Lokalisatie in uren:* De rubriek is niet verplicht om in te vullen. Deze rubriek wordt altijd getoond. Hier kunt u de details opgeven.

Rubriek *Laesie mamma*: De rubriek is niet verplicht om in te vullen. Deze rubriek wordt altijd getoond. Hier kunt u de details opgeven.

Rubriek *Lokalisatie lymfklier*: De rubriek is niet verplicht om in te vullen. Deze rubriek wordt altijd getoond. Hier kunt u de details opgeven.

Rubriek *Laesie lymfklier*: De rubriek is niet verplicht om in te vullen. Deze rubriek wordt altijd getoond. Hier kunt u de details opgeven.

Rubriek *Afstand tot de tepel:* De rubriek is niet verplicht om in te vullen. Deze rubriek wordt altijd getoond. Hier kunt u de afstand opgeven.

Rubriek *Diameter afwijking:* De rubriek is niet verplicht om in te vullen. Deze rubriek wordt altijd getoond. Hier kunt u de diameter opgeven.

#### CE **De** Palga Stichting Palga Handleiding Protocol Mammabiopsie Pagina 13 van 40 Rubriek *Klinisch* m*icrocalcificatie aanwezig in het biopt:* De rubriek is niet verplicht om in te vullen. Deze rubriek wordt altijd getoond. Hier kunt u de details opgeven.

Impact<br>door inzicht

Rubriek *Birads classificatie:* De rubriek is niet verplicht om in te vullen. Deze rubriek wordt altijd getoond. Bij anders komt er een vrij in te vullen tekst veld.

#### **De volgende rubrieken zijn algemeen:**

Rubriek *Via het bevolkingsonderzoek:* De rubriek is niet verplicht om in te vullen. Deze rubriek wordt altijd getoond. Hier kunt u de details opgeven.

Rubriek *Eerdere maligniteit:* De rubriek is niet verplicht om in te vullen. Deze rubriek wordt altijd getoond. Hier kunt u de details opgeven. Bij ja komt er een vrij in te vullen tekst veld.

<span id="page-12-0"></span>Rubriek *Eerdere therapie:* De rubriek is niet verplicht om in te vullen. Deze rubriek wordt altijd getoond. Hier kunt u de details opgeven.

#### Stichting Palga Handleiding Protocol Mammabiopsie Pagina 14 van 40 **Scherm 2 Microscopie**

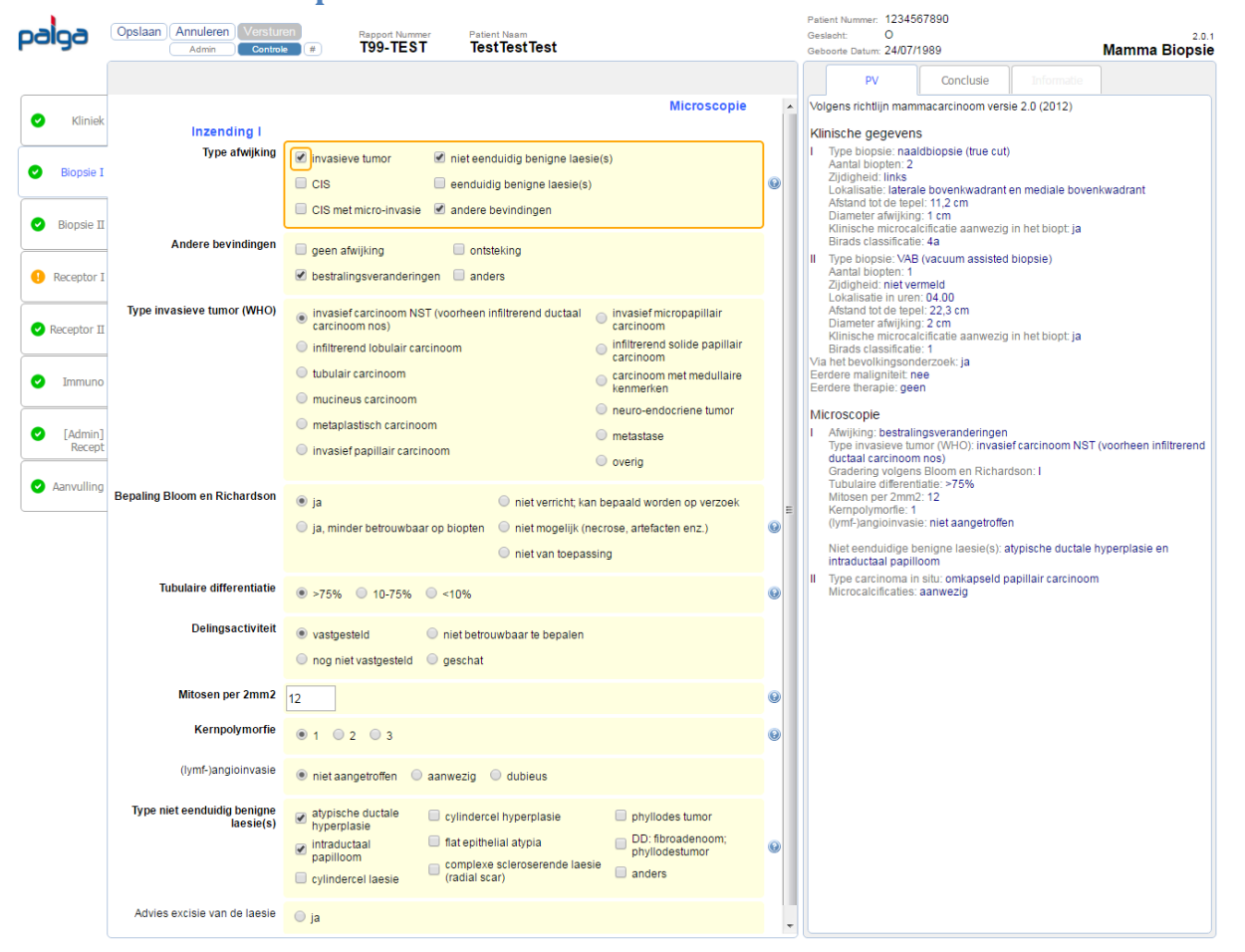

(E de de la

Impact door inzicht

#### Toelichting

Per inzending wordt een tabblad "Biopsie" beschikbaar.

Rubriek *Type afwijking:* De rubriek is verplicht om in te vullen. Deze rubriek wordt altijd getoond. Hier kunt u de details opgeven. Bij selectie overig worden extra mogelijkheden zichtbaar.

Rubriek *Andere bevindingen:* De rubriek is verplicht om in te vullen. Deze rubriek wordt getoond als *Type afwijking* = andere bevindingen. Hier kunt u de details opgeven. Bij anders komt een vrij in te vullen tekst veld.

Rubriek *Type invasieve tumor (WHO):* De rubriek is verplicht om in te vullen. Deze rubriek wordt getoond als *Type afwijking* = invasieve tumor. Hier kunt u de details opgeven. Bij selectie overig worden extra mogelijkheden zichtbaar. Bij anders komt een vrij in te vullen tekst veld.

Rubriek *NET / NEC:* De rubriek is verplicht om in te vullen. Deze rubriek wordt getoond als *Type invasieve tumor (WHO)* = NET / NEC. Hier kunt u de details opgeven.

Rubriek *Primaire tumor:* De rubriek is verplicht om in te vullen. Deze rubriek wordt getoond als *Type invasieve tumor (WHO)* = metastase. Hier kunt u in een vrij tekstveld de details opgeven.

Stichting Palga Handleiding Protocol Mammabiopsie Pagina 15 van 40

# (E de palg

Rubriek *Lokalisatie primaire tumor:* De rubriek is verplicht om in te vullen. Deze rubriek wordt getoond als *Type invasieve tumor (WHO)* = metastase. Hier kunt u in een vrij tekstveld de details opgeven.

Rubriek *Bepaling Bloom Richardson:* De rubriek is verplicht om in te vullen. Deze rubriek wordt getoond als *Type afwijking* = invasieve tumor. Hier kunt u aangeven of het mogelijk is.

Rubriek *Tubulaire differentiatie:* De rubriek is verplicht om in te vullen. Deze rubriek wordt getoond als *Bepaling Bloom Richardson* = Ja of ja, minder betrouwbaar op biopten. Hier kunt u de details opgeven.

Rubriek *Delingsactiviteit:* De rubriek is verplicht om in te vullen. Deze rubriek wordt getoond als *Bepaling Bloom Richardson* = Ja of ja, minder betrouwbaar op biopten. Hier kunt u de details opgeven.

Rubriek *Mitosen per 2mm2:* De rubriek is verplicht om in te vullen. Deze rubriek wordt getoond als *Delingsactiviteit* = vastgesteld. Hier kunt u het aantal opgeven.

Rubriek *Kernpolymorfie:* De rubriek is verplicht om in te vullen. Deze rubriek wordt getoond als *Bepaling Bloom Richardson* = Ja of ja, minder betrouwbaar op biopten. Hier kunt u de details opgeven.

Rubriek *Gradering Bloom en Richardson (geschat):* De rubriek is verplicht om in te vullen. Deze rubriek wordt getoond als *Delingsactiviteit* = niet betrouwbaar te bepalen. Hier kunt u de graad opgeven.

Rubriek (lymf-)a*ngioinvasie:* De rubriek is niet verplicht om in te vullen. Deze rubriek wordt getoond als *Type afwijking* = invasieve tumor. Hier kunt u de details opgeven.

Rubriek *Type carcinoma in situ:* De rubriek is verplicht om in te vullen. Deze rubriek wordt getoond als *Type afwijking* = CIS OF CIS met micro-invasie. Hier kunt u de details opgeven. Bij anders komt een vrij in te vullen tekst veld.

Rubriek *Gradering DCIS:* De rubriek is verplicht om in te vullen. Deze rubriek wordt getoond als *Type carcinoma in situ* = ductaal carcinoma in situ. Hier kunt u de details opgeven. Als *Eerder therapie* ≠ geen, dan deze vraag als niet verplicht tonen.

Rubriek *Architectuur:* De rubriek is verplicht om in te vullen. Deze rubriek wordt getoond als *Type carcinoma in situ* = ductaal carcinoma in situ EN *Gradering DCIS* = graad 1. Hier kunt u de details opgeven.

Rubriek *Comedonecrose:* De rubriek is verplicht om in te vullen. Deze rubriek wordt getoond als *Type carcinoma in situ* = ductaal carcinoma in situ EN *Gradering DCIS* is graad 2. Hier kunt u de details opgeven.

Rubriek *Microcalcificaties:* De rubriek is verplicht om in te vullen. Deze rubriek wordt getoond als *Type afwijking* = CIS OF CIS met micro-invasie OF *Klinisch microcalcificatie aanwezig in het biopt* = ja OF ja, radiologisch bewezen. Hier kunt u de details opgeven

C€ •<mark>ar</mark> palga Stichting Palga Handleiding Protocol Mammabiopsie Pagina 16 van 40 Rubriek *Recidief:* De rubriek is verplicht om in te vullen. Deze rubriek wordt getoond als *Eerdere therapie* ≠ geen of onbekend en als *Type afwijking* = invasieve tumor. Hier kunt u de details opgeven.

Rubriek *Vergeleken met:* De rubriek is niet verplicht om in te vullen. Deze rubriek wordt getoond als *Recidief* = het betreft een recidief. Hier kunt u de details opgeven.

Rubriek *Type niet eenduidig benigne laesie(s):* De rubriek is verplicht om in te vullen. Deze rubriek wordt getoond als *Type afwijking* = niet eenduidig benigne laesies. Hier kunt u de details opgeven. Bij anders komt een vrij in te vullen tekst veld.

Rubriek *Nadere typering phyllodestumor:* De rubriek is niet verplicht om in te vullen. Deze rubriek wordt getoond als *Type niet eenduidig benigne laesie(s)* = phyllodes tumor. Hier kunt u de details opgeven.

Rubriek *DD: fibroadenoom; phyllodestumor:* De rubriek is verplicht om in te vullen. Deze rubriek wordt getoond als *Type niet eenduidig benigne laesie(s)* = DD: fibroadenoom; phyllodestumor. Hier kunt u de details opgeven.

Rubriek *Advies excisie van de laesie (nv):* De rubriek is niet verplicht om in te vullen. Deze rubriek wordt getoond als *Type niet eenduidig benigne laesie(s)* = intraductaal papilloom. Hier kunt u de details opgeven.

Rubriek *Type eenduidig benigne laesie(s):* De rubriek is verplicht om in te vullen. Deze rubriek wordt getoond als *Type afwijking* = eenduidig benigne laesie. Hier kunt u de details opgeven. Bij anders komt een vrij in te vullen tekst veld.

Rubriek *Representativiteit lymfklierbiopt:* De rubriek is niet verplicht om in te vullen. Deze rubriek wordt getoond als *Type biopsie* = lymfklierbiopsie. Hier kunt u de details opgeven

Rubriek *Lymfklier positief:* De rubriek is verplicht om in te vullen. Deze rubriek wordt getoond als *Type biopsie* = lymfklierbiopsie. Hier kunt u de details opgeven.

Rubriek *Type tumor (WHO):* rubriek is verplicht wordt getoond als Lymfklier positief = ja Bij de rubriek *anders* komt vrije tekst

Rubriek *Grootste diameter metastase:* De rubriek is niet verplicht om in te vullen. Deze rubriek wordt getoond als *Lymfklier positief = ja*. Hier kunt u de details opgeven

Rubriek *Detectiemethode:* De rubriek is niet verplicht om in te vullen. Deze rubriek wordt getoond als *Lymfklier positief = ja*. Hier kunt u de details opgeven

Rubriek *Lokalisatie primaire tumor:* verplicht veld en is vrij tekstveld. Rubriek wordt getoond als rubriek Type tumor (WHO) in ingevuld

Rubriek *PA- respons op neo-adjuvante therapie in de lymfklieren (nv):* De rubriek is niet verplicht om in te vullen. Deze rubriek wordt getoond als *Lymfklier positief* = ja. Hier kunt u de details opgeven.

Rubriek *(maximale) diameter metastase (nv):* De rubriek is niet verplicht om in te vullen. Deze rubriek wordt getoond als *Lymfklier positief* = ja. Hier kunt u de details opgeven.

CE **De** Palga Impact<br>door inzicht Stichting Palga Handleiding Protocol Mammabiopsie Pagina 17 van 40 Rubriek *Detectiemethode (nv):* De rubriek is niet verplicht om in te vullen. Deze rubriek wordt getoond als *Lymfklier positief* = ja. Hier kunt u de details opgeven.

#### <span id="page-16-0"></span>**Scherm 3 Receptoren**

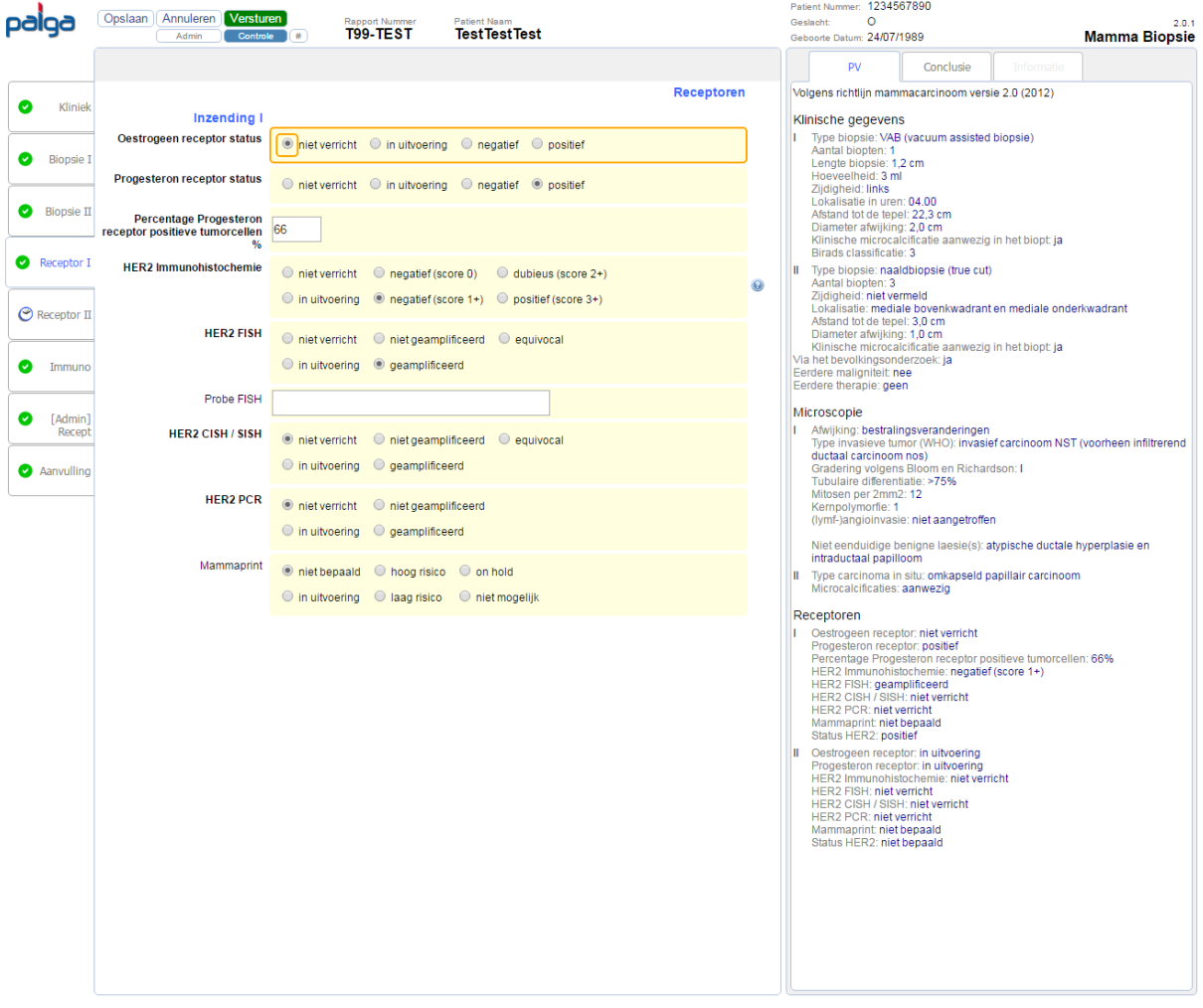

#### Toelichting

Per inzending wordt een tabblad "Receptor" beschikbaar als *Type afwijking* = invasieve tumor, CIS of CIS met micro invasie. Bij CIS en CIS met micro invasie worden alle rubrieken niet verplicht.

Rubriek *Oestrogeen receptor status:* De rubriek is verplicht om in te vullen. Deze rubriek wordt altijd getoond. Hier kunt u de details opgeven.

Rubriek *Percentage Oestrogeen receptor positieve tumorcellen %:* De rubriek is verplicht om in te vullen. Deze rubriek wordt getoond als *Oestrogeen receptor status* = positief of negatief. Hier kunt u het percentage opgeven.

#### Stichting Palga

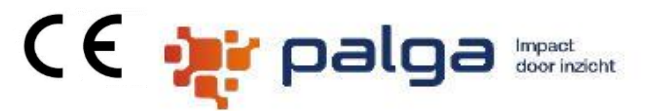

Handleiding Protocol Mammabiopsie Pagina 18 van 40 Rubriek *Progesteronreceptor status:* De rubriek is verplicht om in te vullen. Deze rubriek wordt altijd getoond. Hier kunt u de details opgeven.

Rubriek *Progesteron receptor positieve tumorcellen %:* De rubriek is verplicht om in te vullen. Deze rubriek wordt getoond als *Progesteron receptor status* = positief of negatief. Hier kunt u het percentage opgeven.

Rubriek *HER2 Immunohistochemie:* De rubriek is verplicht om in te vullen. Deze rubriek wordt altijd getoond. Hier kunt u de details opgeven.

Rubriek *HER2 FISH:* De rubriek is verplicht om in te vullen. Hier kunt u de details opgeven.

Rubriek *Opmerking HER2 FISH:* De rubriek is niet verplicht om in te vullen. Deze rubriek wordt getoond als *HER2 FISH* is equivocal. Hier kunt u de details opgeven.

Rubriek *Probe FISH:* De rubriek is niet verplicht om in te vullen. Deze rubriek wordt getoond als *HER2 FISH* is ongelijk aan niet verricht. Hier kunt u de details opgeven.

Rubriek *HER2 CISH/SISH:* De rubriek is verplicht om in te vullen. Hier kunt u de details opgeven.

Rubriek *Opmerking HER2 CISH/SISH:* De rubriek is niet verplicht om in te vullen. Deze rubriek wordt getoond als *HER2 CISH/SISH* is equivocal. Hier kunt u de details opgeven.

Rubriek *Probe CISH / SISH:* De rubriek is niet verplicht om in te vullen. Deze rubriek wordt getoond als *HER2 CISH/SISH* is ongelijk aan niet verricht. Hier kunt u de details opgeven.

Rubriek *HER2 PCR:* De rubriek is verplicht om in te vullen. Hier kunt u de details opgeven.

Rubriek *Primer PCR:* De rubriek is niet verplicht om in te vullen. Deze rubriek wordt getoond als HER2 PCR is ongelijk aan niet verricht. Hier kunt u de details opgeven.

Rubriek *Mammaprint:* De rubriek is niet verplicht om in te vullen. Deze rubriek wordt altijd getoond. Hier kunt u de details opgeven. Bij niet mogelijk komt een mogelijkheid om vrije tekst in te voeren.

#### Stichting Palga Handleiding Protocol Mammabiopsie Pagina 19 van 40 **Scherm 4 Immuno**

<span id="page-18-0"></span>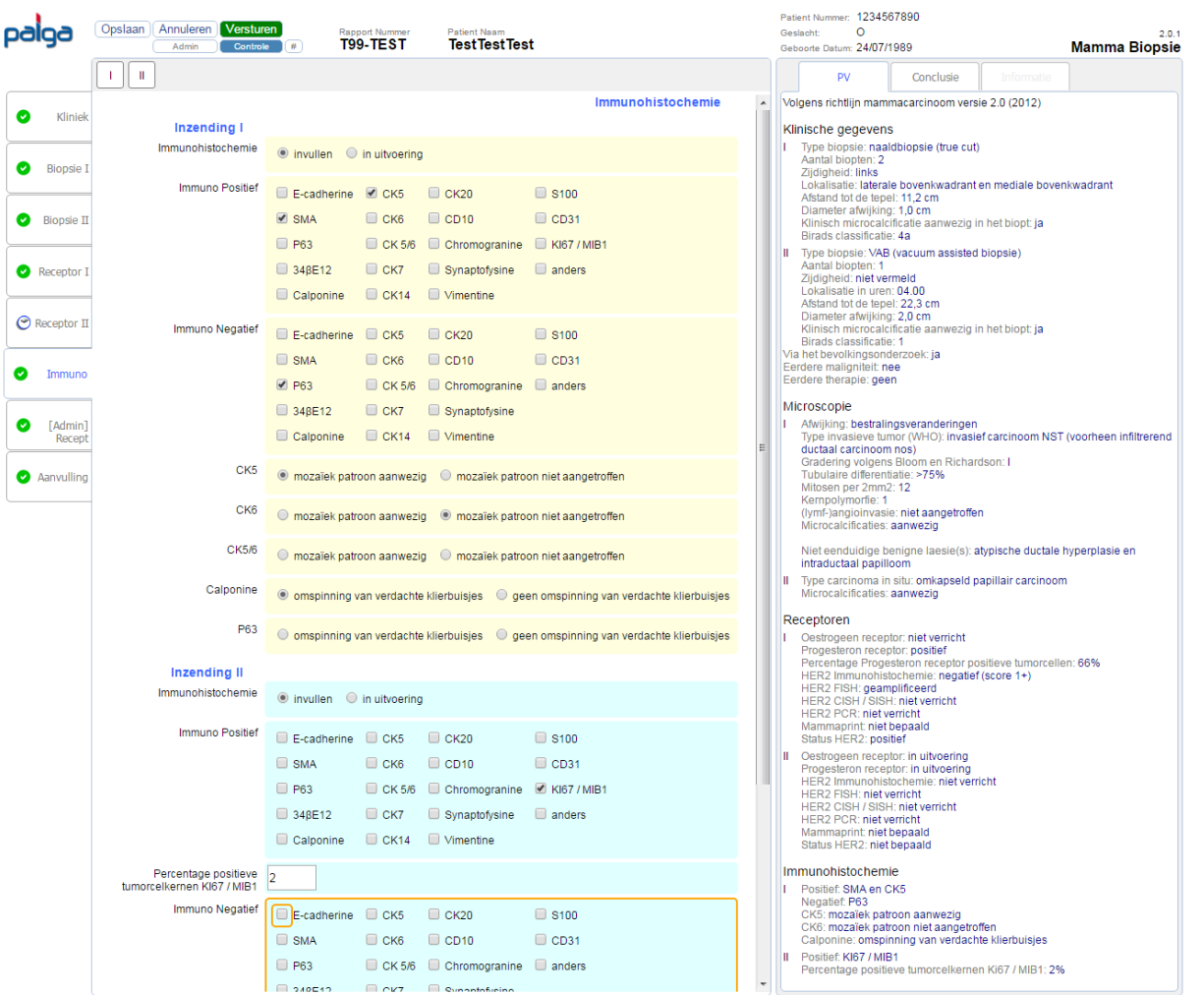

(()<mark>:</mark> palg

Impact door inzicht

Voor dit scherm zijn de volgende bedieningen relevant.

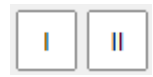

Indicatoren van aanwezige inzendingen en navigatie functie. In dit voorbeeld zijn er twee inzendingen. Bij het aanklikken van een indicator knop scrollt het invoerscherm naar de eerste rubriek die tot de betreffende inzending behoort zodat deze bovenaan het scherm gepositioneerd wordt.

#### Toelichting

Rubriek *Immunohistochemie:* De rubriek is niet verplicht om in te vullen. Hier kunt u de details opgeven.

Rubriek *Immuno Positief:* De rubriek is niet verplicht om in te vullen. Deze rubriek wordt getoond als Immunohistochemie = invullen. Hier kunt u de details opgeven. Bij anders komt een vrij in te vullen verplicht tekst veld.

Rubriek *Percentage positieve tumorcelkernen Ki67 / MIB1 %:* De rubriek is niet verplicht om in te vullen. Deze rubriek wordt getoond als *KI67 / MIB1* positief is aangevinkt. Hier kunt u het percentage invullen.

## Stichting Palga

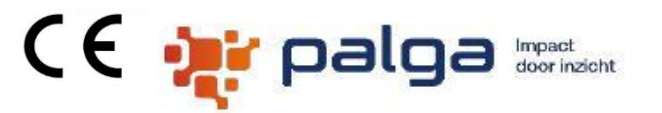

Handleiding Protocol Mammabiopsie **Pagina 20 van 40** maart van de Pagina 20 van 40 Rubriek *Immuno Negatief:* De rubriek is niet verplicht om in te vullen. Deze rubriek wordt getoond als Immunohistochemie = invullen. Hier kunt u de details opgeven. Bij anders komt een vrij in te vullen verplicht tekst veld.

Rubriek *CK5:* De rubriek is niet verplicht om in te vullen. Deze rubriek wordt altijd getoond als. Hier kunt u de details opgeven.

Rubriek *CK6:* De rubriek is niet verplicht om in te vullen. Deze rubriek wordt altijd getoond als. Hier kunt u de details opgeven.

Rubriek *CK5/6:* De rubriek is niet verplicht om in te vullen. Deze rubriek wordt altijd getoond als. Hier kunt u de details opgeven.

Rubriek *Calponine:* De rubriek is niet verplicht om in te vullen. Deze rubriek wordt altijd getoond. Hier kunt u de details opgeven.

Rubriek *P63:* De rubriek is niet verplicht om in te vullen. Deze rubriek wordt altijd getoond. Hier kunt u de details opgeven.

Stichting Palga Handleiding Protocol Mammabiopsie **Pagina 21 van 40** maart van 40 **Scherm 5 Consult/revisie**

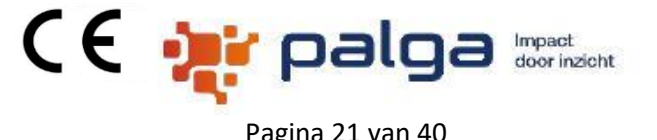

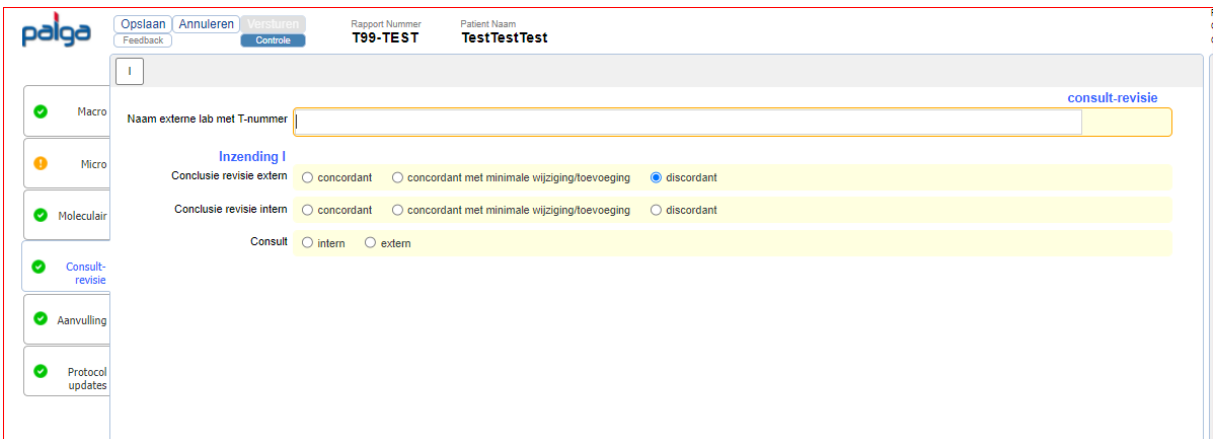

Een generiek scherm met rubrieken aangaande consulten intern, extern en revisie intern en extern

Rubriek *Naam externe lab met T-nummer:* Een niet verplichte rubriek waar het onderzoeksnummer en PA laboratorium kan worden vermeld. Wordt weergeven in de PV en conclusie

Rubriek *Conclusie consult extern:* Een niet verplichte rubriek welke wordt getoond bij als soort onderzoek = consult op verzoek patholoog elders. Wordt weergeven in de PV en conclusie

Rubriek *Conclusie revisie extern:* Een niet verplichte rubriek welke wordt getoond bij als soort onderzoek = revisie extern. Wordt weergeven in de PV en conclusie

Rubriek *Conclusie revisie intern:* Een niet verplichte rubriek welke wordt weergeven in de PV

Rubriek *Consult:* Een niet verplichte rubriek welke wordt weergeven in de PV

Rubriek *Consult door:* Een niet verplichte rubriek welke wordt weergeven in de PV

#### Stichting Palga Handleiding Protocol Mammabiopsie Pagina 22 van 40 **Scherm Protocollaire verslaglegging (PV)**

<span id="page-21-0"></span>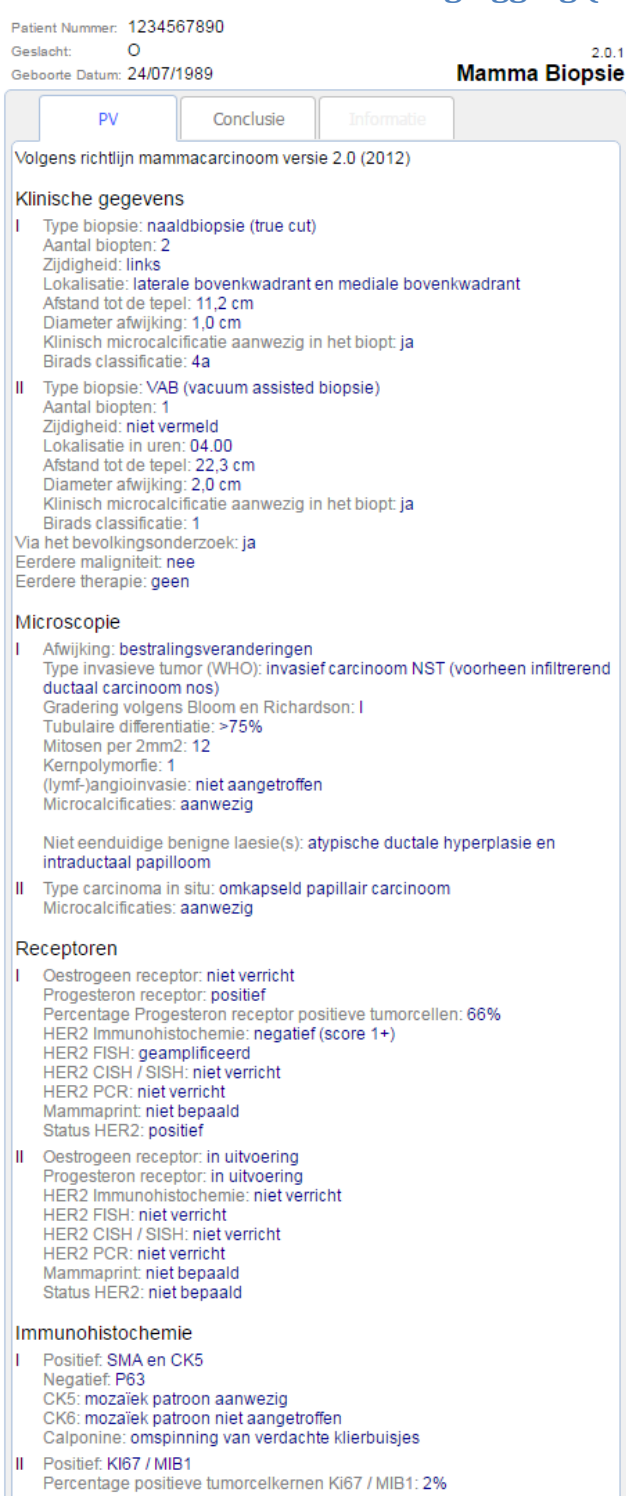

#### **Toelichting**

In het *Protocollair verslag* worden alle ingevulde rubrieken gestructureerd weergeven.

#### CE ar palga Impact door inzicht

#### Stichting Palga Handleiding Protocol Mammabiopsie Pagina 23 van 40 **Scherm Conclusie, Diagnose en Aanvulling**

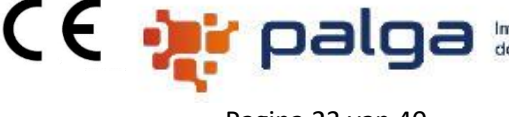

Impact por inzicht

<span id="page-22-0"></span>atient Nummer: 1234567890 Dalga Opslaan Annuleren Versturen Geslacht: Rapport Nummer<br>TQQ\_TFST **Patient Naam**<br>Test Test Test Geslacht: 0<br>Geboorte Datum: 24/07/1989 Mamma Biopsie **pv** Conclusie Controle en aanvulling Conclusie  $\bullet$ Kliniek s<br>⊦uitslan Conclusie Voorlopige uitslag. 1 Mamma naaldbiopsie (true cut) links laterale bovenkwadrant, mediale<br>bovenkwadrant, mST (voorheen infiltrerend ductaal carcinoom nos);<br>lioom Richardson graad I.<br>(Jyml-Jangioinvasie: niet aangetroffen.<br>Niet eenduidig benig Mamma naaldbiopsie (true cut) links laterale bovenkwadrant, mediale naanab<br>/adrant boveniwadrant.<br>Invasief carcinoom NST (voorheen infilterend ductaal carcinoom nos);<br>Bioom Richardson graad I.<br>(Lymf-)angiolnvasie: niet aangetroffen.<br>Niet eenduidig benigne laesies: atypische ductale hyperplasie, intraduct Biopsie I  $\bullet$  Bionsie II Neterbrunding beingter latestes, applicatie ductate injection<br>Bestralingsveranderingen,<br>Oestrogeen receptor niet verricht,<br>Progesteron receptor positief (66% positieve tumorcellen),<br>HER2 status: positief. Bestralingsveranderingen Receptor 1 Diagnoseregel(s) ! Warning: Deze diagnosetermen hebben niet de voorkeur in de<br>Thesaurus: incisie biopt; infiltrerend micropapillair carcinoom;<br>carcinoom met medullaire kenmerken; phyllodes tumor; twijfelachtig. II Mamma VAB (vacuum assisted biopsie) zijdigheid niet vermeld op 04.00 .<br>ikapseld papillair carcinoom met microcalcificatie aanwezig.  $\odot$  Receptor II Omkapseld papillal rearcinoom me<br>Oestrogeen receptor in uitvoering.<br>Progesteron receptor in uitvoering<br>HER2 status: niet bepaald. mamma\*systeem\*links\*naaldbiopt\*infiltrerend ductaal ima\*systeem\*links\*naaldbiopt\*infiltrerend ductaal<br>carcinoom\*atypische ductale hyperplasie\*intraductaal<br>papilloom\*bestralingsverandering<br>ima\*systeem\*zijdigheid onbekend\*naaldbiopt\*omkapseld papillair  $\bullet$  Immun Oestrogeen receptor bepaling in uitvoering, nader bericht volgt.<br>Progesteron receptor bepaling in uitvoering, nader bericht volgt Diagnoseregel(s) [Admin]<br>Recept ! Warning: Deze diagnosetermen hebben niet de voorkeur in de Thesaurus:<br>|incisie biopt; infiltrerend micropapillair carcinoom; carcinoom met medullaire<br>|kenmerken; phyllodes tumor; twijfelachtig. Consult extern aangevraagd o ja O nee **C** Aanvulling mamma\*systeem\*links\*naaldbiopt\*infiltrerend ductaal carcinoom\*atypische<br>ductale hyperplasie\*intraductaal papilloom\*bestralingsverandering<br>mamma\*systeem\*zijdigheid onbekend\*naaldbiopt\*omkapseld papillair **Algemeen** Aanvulling microscopie Aanvulling conclusie Extra diagnose regel

#### Toelichting

Bij de *Conclusie* kan aangegeven worden of deze gewijzigd is. Indien ja dan wordt aan het begin de standaard tekst "DIT IS EEN GEWIJZIGDE CONCLUSIE (dd-mm-yyyy)" aan de conclusie toegevoegd. Deze tekst wordt dan onderdeel van het protocol en gaat niet verloren.

Bij de *Conclusie* kan aangegeven worden of een extern consult gewenst is. Indien ja dan wordt aan het einde de standaard tekst "Consult extern aangevraagd" aan de conclusie toegevoegd. Deze tekst wordt dan onderdeel van het protocol en gaat niet verloren.

De *Conclusie* kan als een inzending vermeldt worden via de rubriek *Vermelden als*. Deze inzending nummering wordt dan onderdeel van het protocol en gaat niet verloren.

Met *Aanvulling microscopie* kan de microscopie PV worden aangevuld met een eigen tekst. Deze extra tekst wordt dan onderdeel van het protocol en gaat niet verloren.

De *Conclusie* bevat een standaard tekst, die onderin het scherm kan worden aangevuld met een eigen tekst via de rubriek *Aanvulling conclusie*. Deze extra tekst wordt dan onderdeel van het protocol en gaat niet verloren.

CE ar palga Stichting Palga Handleiding Protocol Mammabiopsie **Pagina 24 van 40** maart van 40 De *Diagnose* bevat de Palga diagnose codering, die onderin het scherm kan worden aangevuld met een eigen tekst via de rubriek *Extra diagnose regel*. Deze extra tekst wordt dan onderdeel van het protocol en gaat niet verloren.

Impact<br>door inzicht

#### <span id="page-24-0"></span>Stichting Palga Handleiding Protocol Mammabiopsie Pagina 25 van 40 **Controle knop**

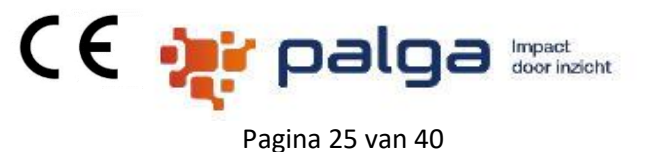

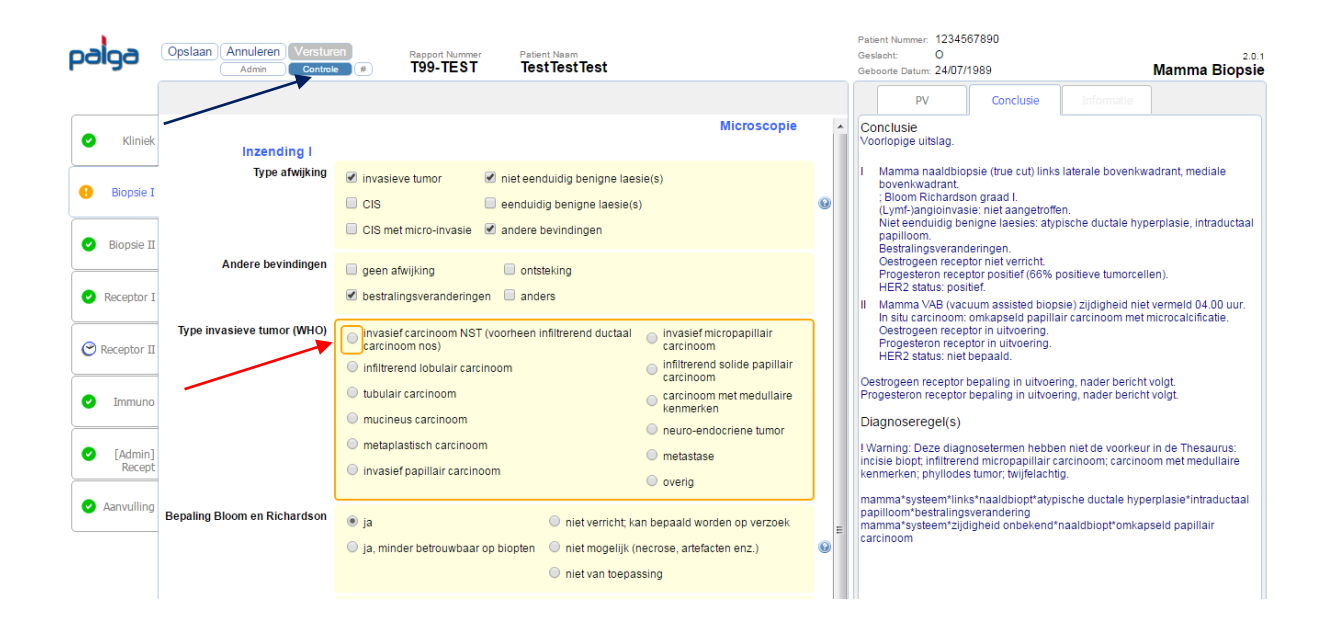

#### **Toelichting**

De functie van de "Controle" knop (blauwe pijl) is het in focus brengen van de eerst volgende openstaande verplichte rubriek (rode pijl). Deze functie is handig op tabbladen met veel rubrieken om snel te navigeren naar de openstaande rubriek om een tabblad te kunnen valideren. De knop werkt per tabblad. De knop voert per keer een controle uit. Indien er meerdere verplichte rubrieken openstaan, moet de knop telkens worden geactiveerd

<span id="page-25-0"></span>Stichting Palga Handleiding Protocol Mammabiopsie **Pagina 26 van 40** maart van de Pagina 26 van 40 **Informatie Blauwe Bolletjes (IBB)**

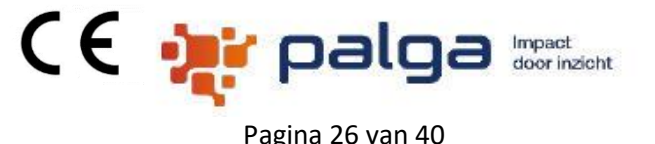

**Kliniek en macroscopie**

#### **Lokalisatie (in uren)**

Voorkeur geniet om maar één van de locatie wijze te gebruiken, welke in uw organisatie het meeste voorkomt. De andere uitzetten via de parameterfile

#### **Birads classificatie**

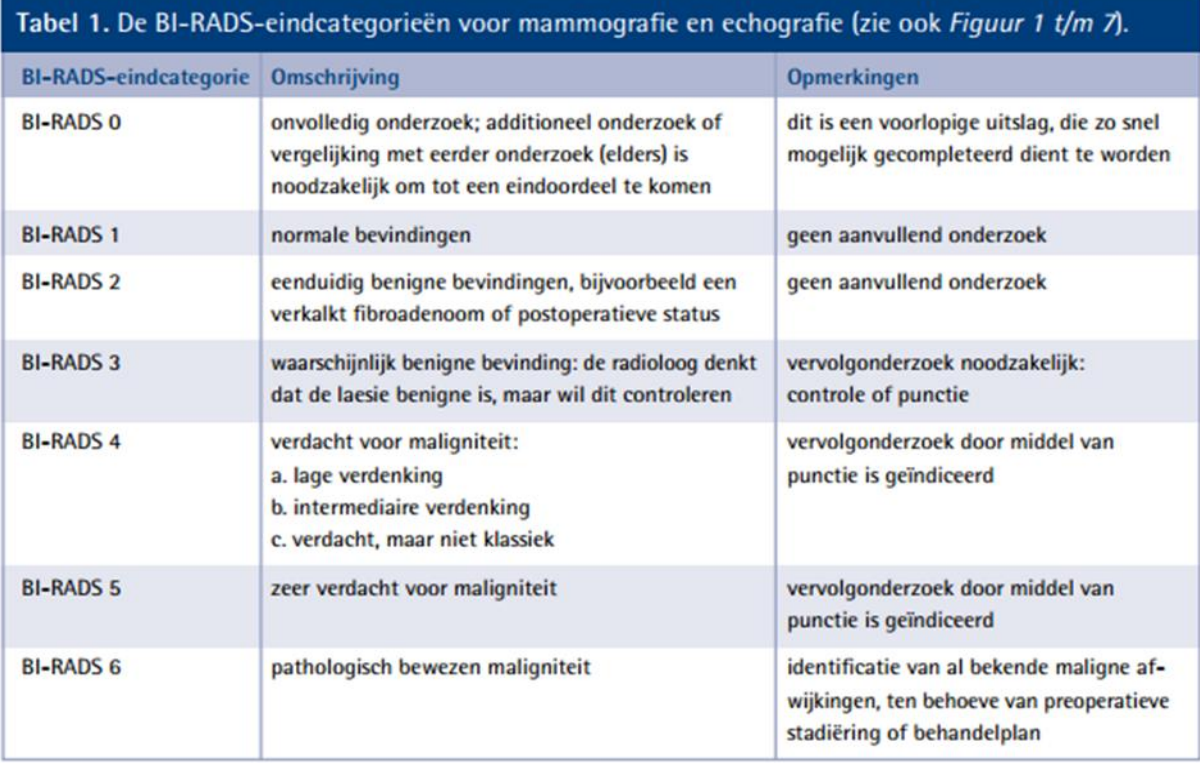

#### **Microscopie**

#### **Type afwijking**

Micro-invasie; uit richtlijn mammacarcinoom 2.0

De WHO en TNM classificaties gebruiken een grens van 0,1 cm om micro-invasief carcinoom van macro-invasief te onderscheiden (pT1mic).

Wat betreft de prognose en therapeutische consequenties (kans op okselkliermetastasen) is deze grens minder kritisch, en morfologisch niet goed toepasbaar.

In veel gevallen van DCIS zijn de begrenzingen van de ducten onscherp door reactieve fibrose en lymfocytaire infiltraten.

ADVIES: invasie uitsluitend te diagnosticeren indien aan de 2 volgende criteria worden voldaan:

1: een haard met de gebruikelijke morfologie van invasief carcinoom

2: de haard ligt buiten de losmazige periductale/lobulaire stromamanchet

Stichting Palga Handleiding Protocol Mammabiopsie **Pagina 27 van 40** maart van de Pagina 27 van 40

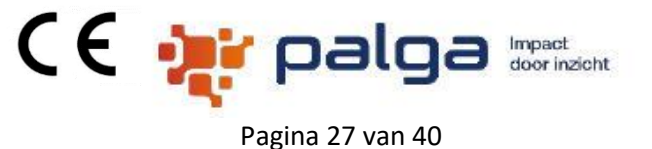

#### **B-Classificatie op mammabiopt.**

<https://www.palga.nl/assets/uploads/Protocollen/B-classificatie.pdf>

#### Category Definition

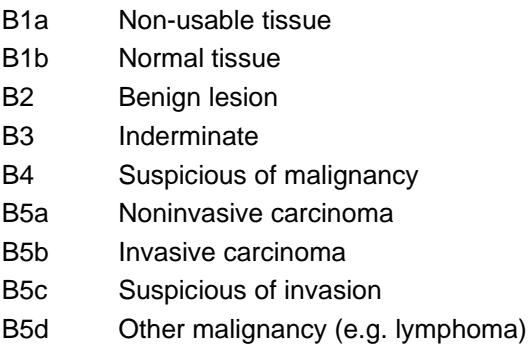

#### **Bepaling Bloom Richardson, Tubulaire differentiatie, Mitosen per 2mm2, Kernpolymorfie Tubulusvorming**

 $>75\% = 1$  $10-75% = 2$  $< 10\% = 3$ 

#### **Kernpolymorfie**

gering = 1 (vergelijkbaar met normaal epitheel) matig = 2: (vergroot, vesiculair, kleine nucleoli) fors = 3 (vergroot, polymorf, vesiculair, grote nucleoli)

#### **Mitosen per 2 mm²**

0 t/m  $7 = 1$  $8 t/m 12 = 2$ 13 of meer = 3

#### **Totaal**

 $3 - 5 =$  goed gediff. / graad I 6 of 7 = matig gediff. / graad II 8 of 9 = slecht gediff. / graad III

#### **Type eenduidig benigne laesie(s)**

Minimale afmeting DCIS; uit richtlijn mammacarcinoom versie 2.0 Er is geen consensus. Praktisch: abitrair kan een DCIS graad I met maximale afmeting van 3 mm nog geclassificeerd worden als atypisch ductale hyperplasie.

#### **Gradering DCIS**

Gradering DCIS uit richtlijn mammacarcinoom versie 2.0

#### Stichting Palga

Handleiding Protocol Mammabiopsie Pagina 28 van 40

#### CE ar palga Impact door inzicht

graad I: micropapillair of cribriform; kubische of cylindrische cellen met kleine regelmatige ronde kernen; geen kernoverlap; vrijwel geen mitosen en hooguit minimale necrose.

graad III: veelal solide groeiwijze; middelgrote tot grote cellen met vergrote polymorfe kernen; evidente delingactiviteit, apoptose en vaak centrale necrose.

graad II: tussen graad I en III in. (vaak cribriforme groeiwijze; middelgrote cellen met weinig polymorfe kernen; weinig delingsactiviteit en soms geringe centrale necrose).Immuno (CIS)

#### **Receptoren**

**HER2 Immunohistochemie** 

Score HER2 IHC

**0: minder dan 10%** van de tumorcellen kleurt aan

**1+: meer dan 10%** van de tumorcellen kleurt aan, waarbij er **geen circumferentiële** aankleuring is van alle tumorcellen en de **intensiteit zwak** is

**2+: meer dan 10%** van de tumorcellen toont **circumferentiële** aankleuring, waarbij **de intensiteit niet meer dan matig** is.

**3+: meer dan 30%** van de tumorcellen kleurt **circumferentieel** membraneus aan, waarbij de **intensiteit sterk** is

Stichting Palga **Trial-alert Betreft de ORBan studie.** 

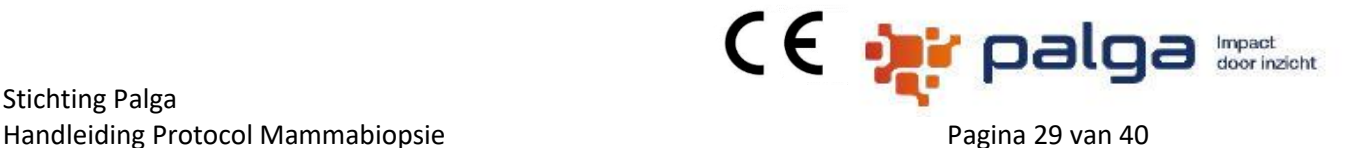

#### **Voorwaarde 1 als geslacht = man en type afwijking = invasieve tumor**

**Studie alert:** "Deze patiënt met een zeldzame vorm van borstkanker komt mogelijk in aanmerking voor de ORBan studie van het UMC Utrecht, waarbij vers restmateriaal wordt verzameld uit mammachirurgie preparaten om organoïden te kweken. Gelieve z.s.m. contact op te nemen met de contactpersoon binnen het eigen ziekenhuis voor contactgegevens, zie:

<https://sites.google.com/view/orbanstudie/participating-hospitals> of bel/mail direct met de studiecoördinator van het UMC Utrecht op 06 3111 8208 / [orbanstudie@umcutrecht.nl](mailto:orbanstudie@umcutrecht.nl)."

#### **Voorwaarde 2 als geslacht = vrouw en leeftijd < 41 jaar en type afwijking = invasieve tumor**

**Studie alert:** "Deze patiënte is <41 jaar oud. Zou u willen controleren of de patiënte zwanger is of <12 maanden geleden is bevallen? Als dat zo is, dan heeft zij zwangerschaps-geassocieerde borstkanker." Zij komt daarom in aanmerking voor de ORBan studie van het UMC Utrecht, waarbij vers restmateriaal wordt verzameld uit mammachirurgie preparaten van zeldzame borsttumoren om organoïden te kweken. Gelieve z.s.m. contact op te nemen met de contactpersoon binnen het eigen ziekenhuis voor contactgegevens, zie:

<https://sites.google.com/view/orbanstudie/participating-hospitals> of bel/mail direct met de studiecoördinator van het UMC Utrecht op 06 3111 8208 / orbanstudie@umcutrecht.nl.

De trial-alert staat standaard uit en is via de parameterset instelbaar op vier manieren.

- A) Geheel uit, wordt in deze optie uitgerold, beide onderstaande vragen staan op "nee"
- B) Alleen een interne melding in het protocol, bovenste vraag staat op "ja" de onderste op "nee"
- C) Alleen een melding in de PV, bovenste vraag staat "nee" en onderste vraag op "ja"
- D) Combinatie van B en C, beide vragen staan op "ja"

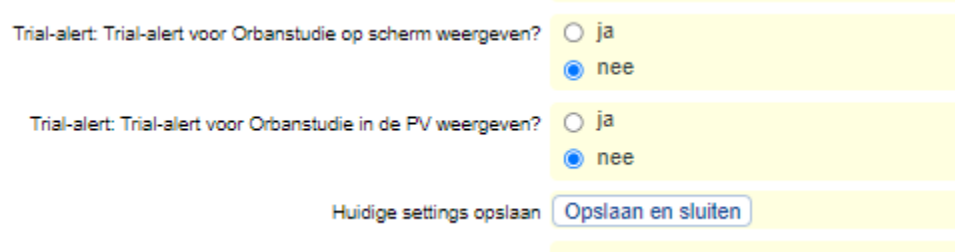

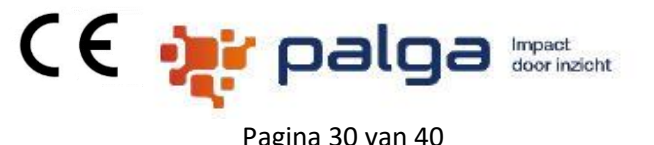

### <span id="page-29-0"></span>**Gecomprimeerd totaaloverzicht van gegevens en gebruikers opties**

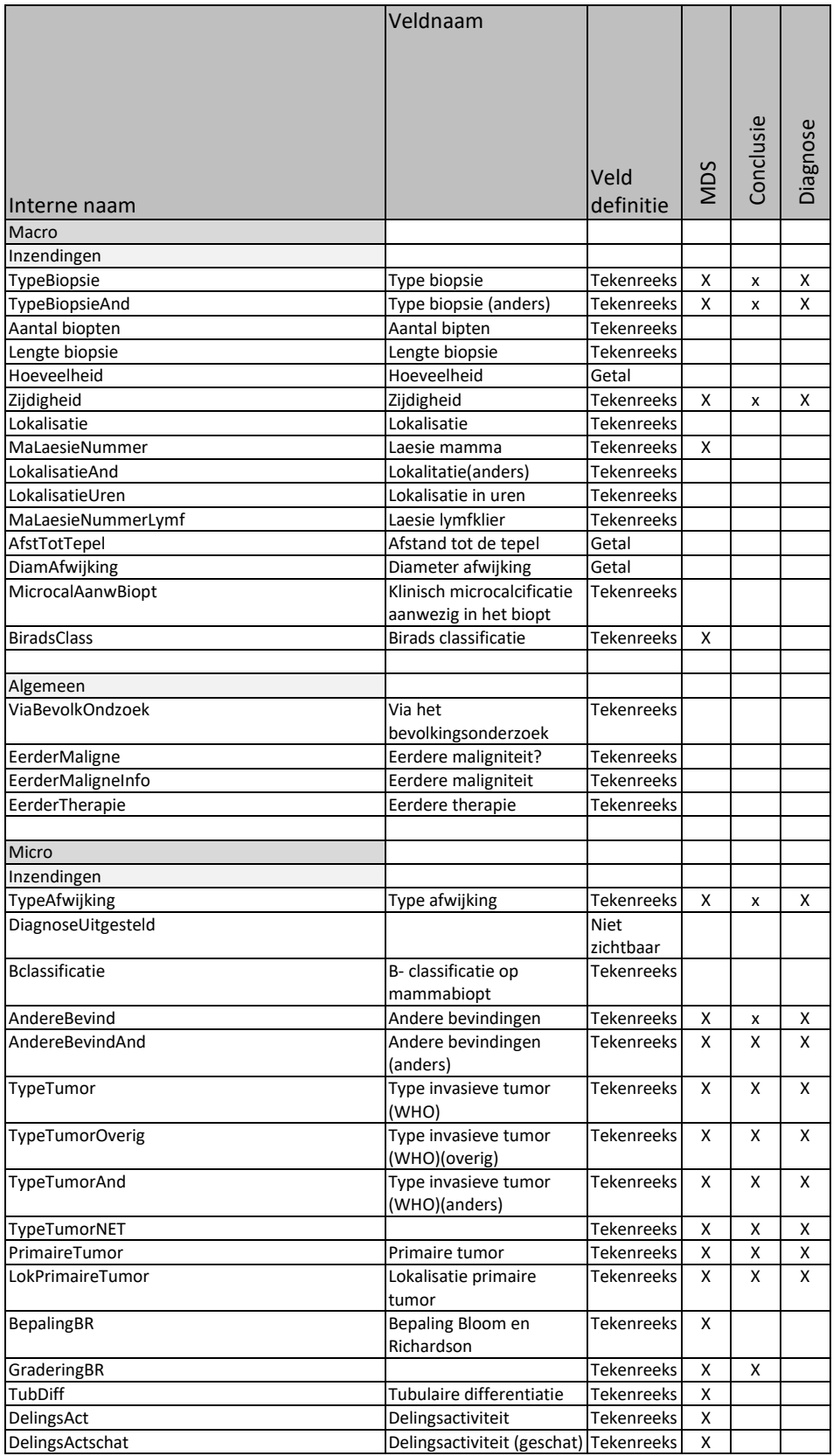

#### Stichting Palga Handleiding Protocol Mammabiopsie **Pagina 31 van 40** Pagina 31 van 40

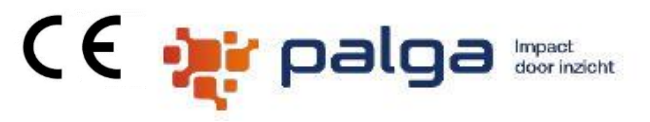

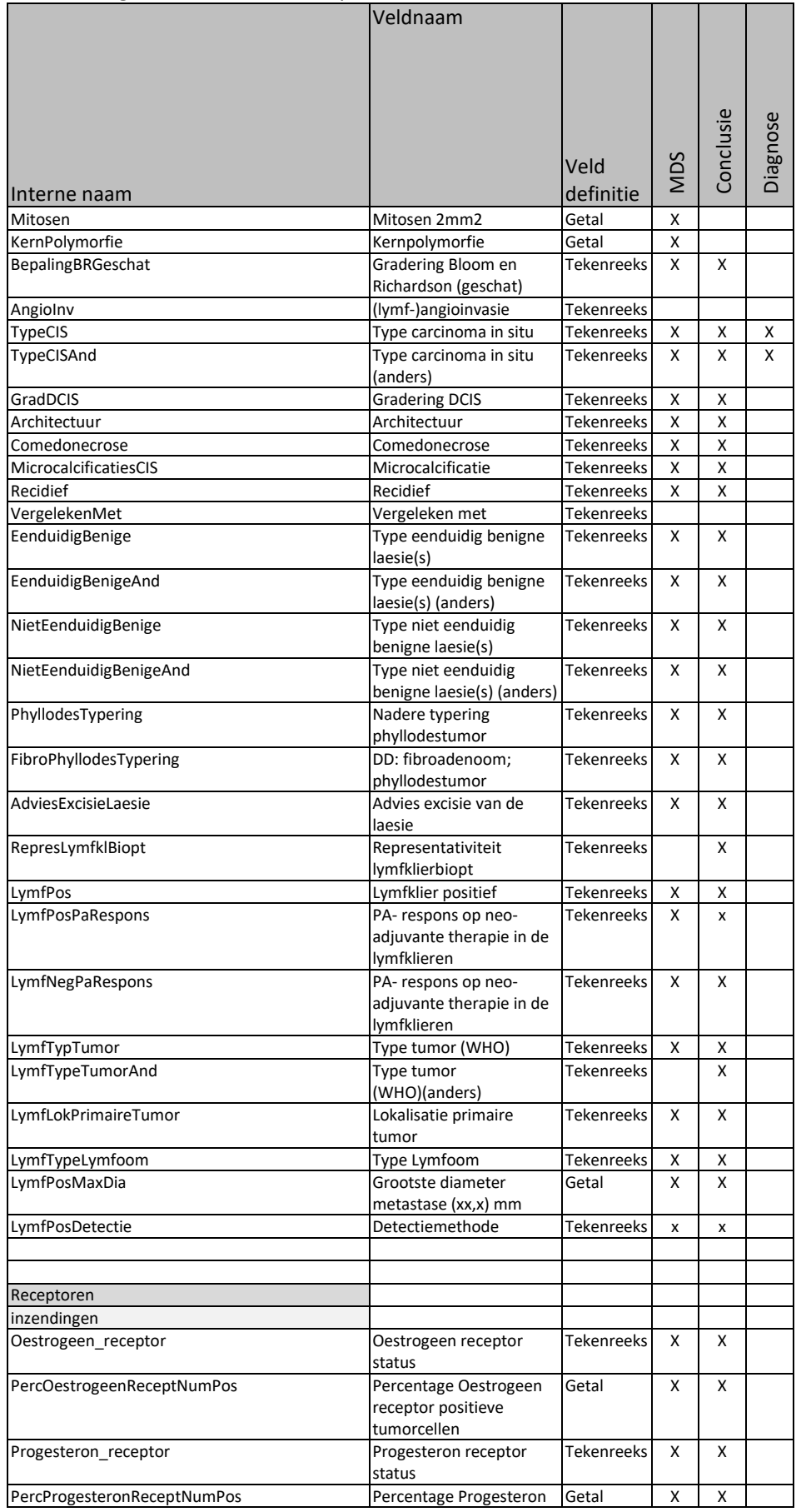

#### Stichting Palga Handleiding Protocol Mammabiopsie **Pagina 32 van 40**

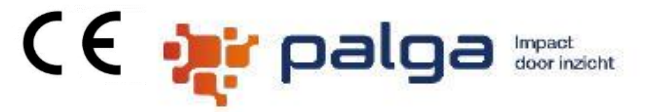

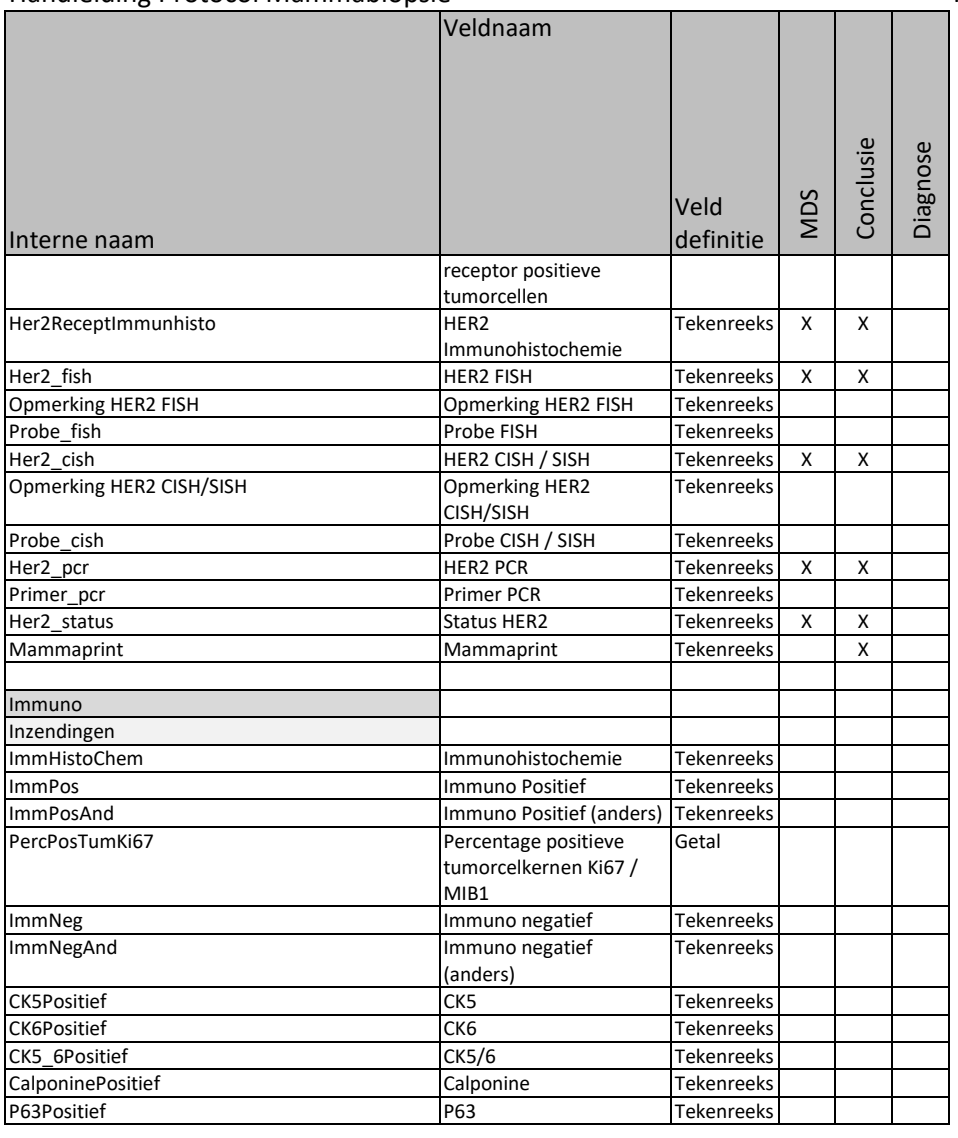

#### <span id="page-31-0"></span>**Overzicht van geparametriseerde rubrieken**

#### <span id="page-31-1"></span>**Het aan / uitzetten van rubrieken**

Het aan / uitzetten van rubrieken vind plaats met de admin knop links boven in het scherm. Voor dit protocol zijn de volgende instellingen mogelijk:

Stichting Palga

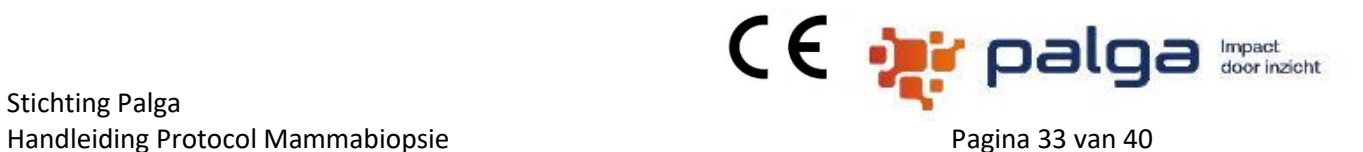

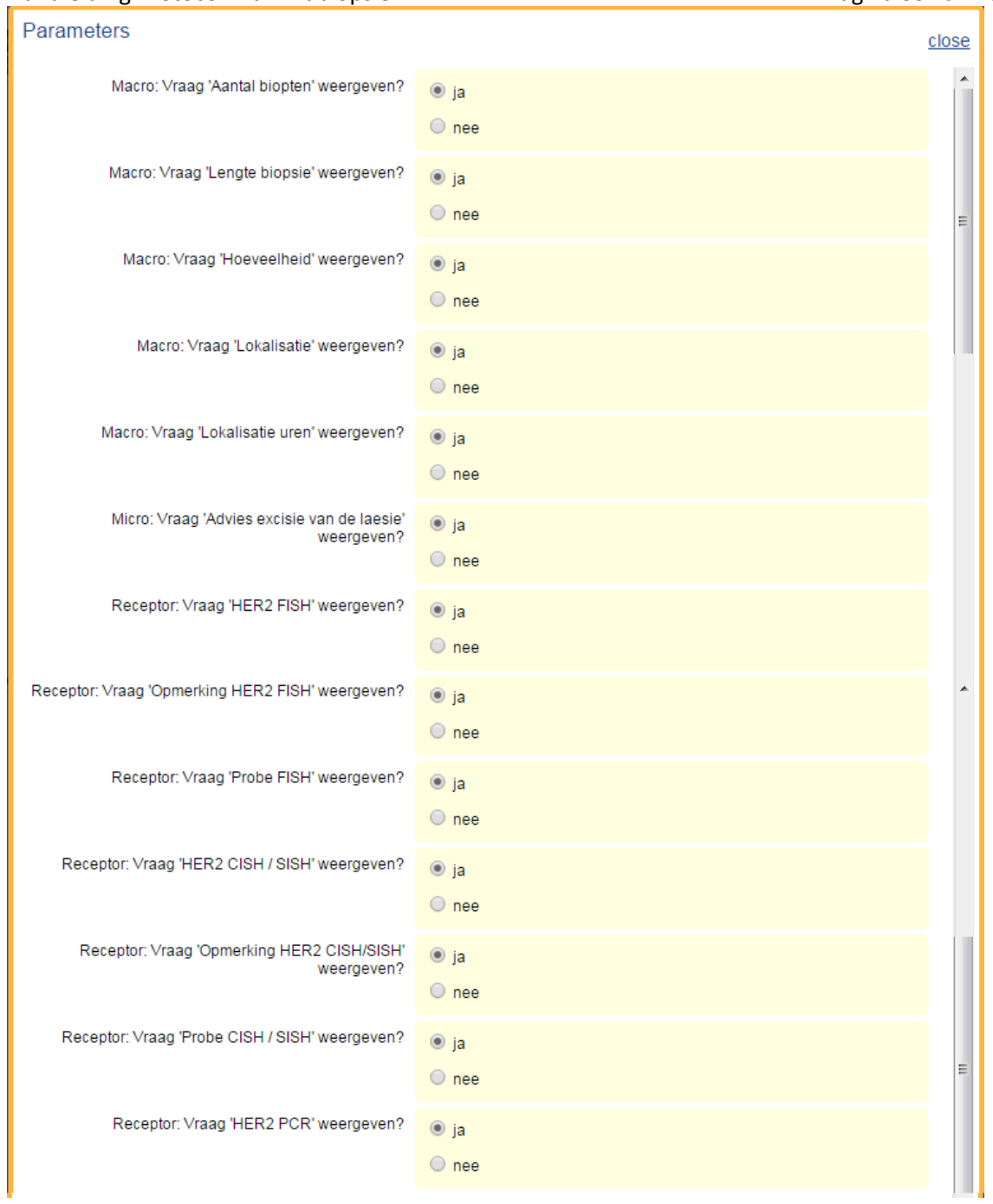

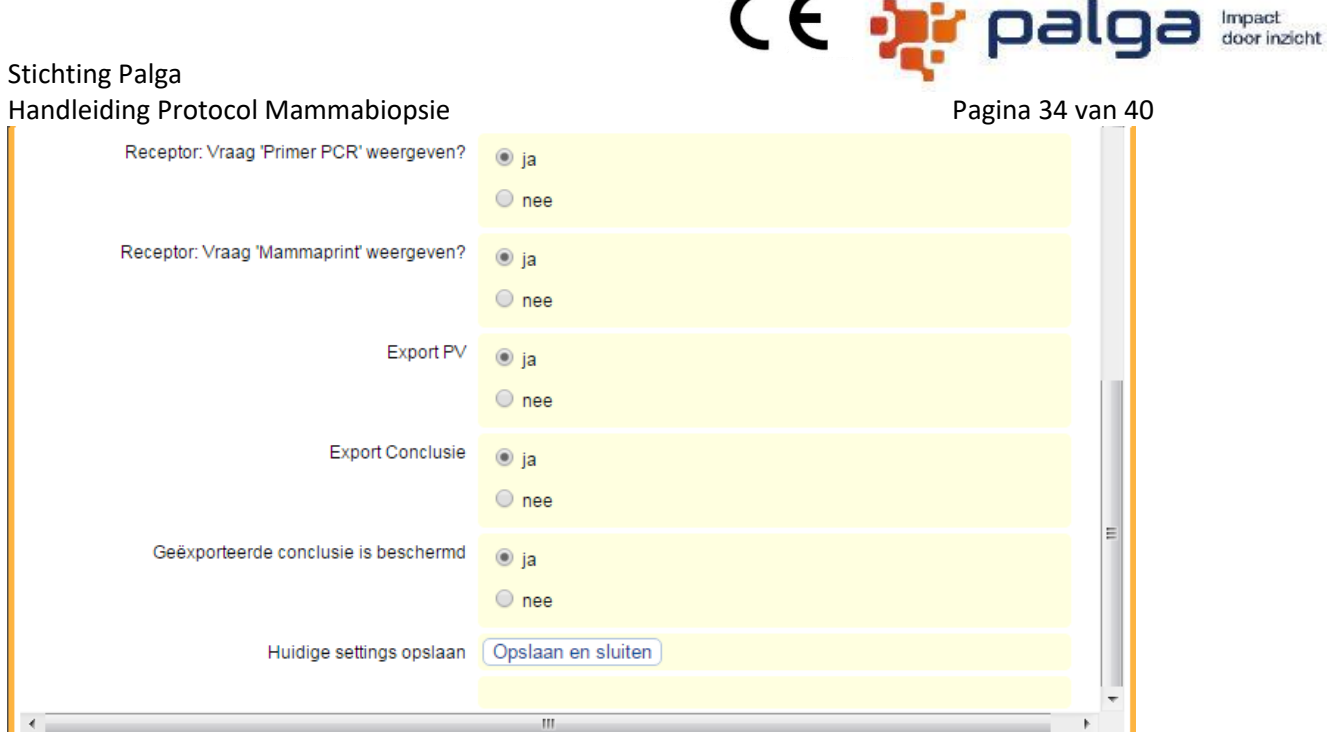

### <span id="page-33-0"></span>**Default waarden instellen**

Bij dit protocol zijn de volgende default waarde instellingen mogelijk. Deze tabbladen worden alleen zichtbaar in PCP-mode. De default waarde wordt in het protocol overgenomen als de rubriek leeg is.

#### **Scherm 1 Receptoren Default waarden**

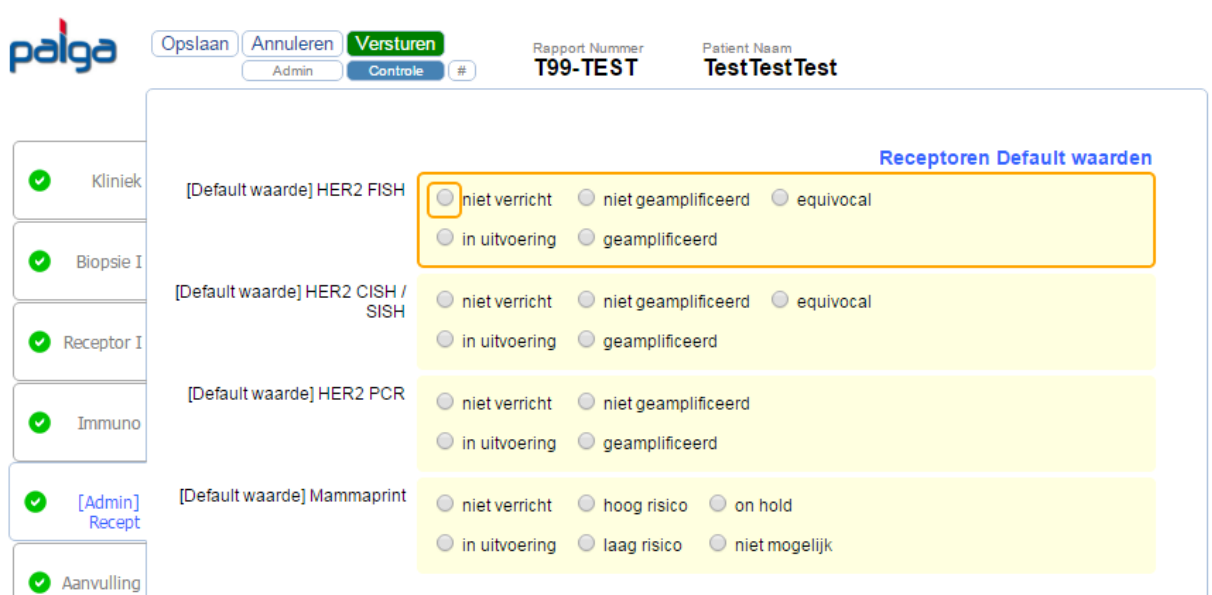

#### Stichting Palga Handleiding Protocol Mammabiopsie Pagina 35 van 40 **Overzicht van controles**

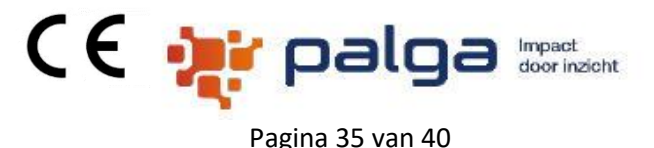

### <span id="page-34-0"></span>• *Lengte biopsie:* mag de waarden aannemen van 0,1 t/m 9,0 cm

- *Hoeveelheid:* mag de waarden aannemen van 0 t/m 50 ml
- *Lokalisatie:* niet vermeld kan niet samen met een van de andere mogelijkheden
- *Lokalisatie:* axillaire uitloper in combinatie met overige keuzes behalve laterale bovenkwadrant geeft een waarschuwing
- *Lokalisatie:* waarschuwing tonen als lokalisatie EN lokalisatie in uren zijn ingevuld
- *Afstand tot de tepel:* mag de waarden aannemen van 0 t/m 25 cm
- *Diameter afwijking:* mag de waarden aannemen van 0,1 t/m 25 cm
- **Eerdere therapie:** geen en onbekend kunnen niet samen met een andere keuze
- Bij de rubriek *Type afwijking* is een controle op: "geen afwijkingen" kan niet samen met een van de andere mogelijkheden in deze rubriek
- Bij de rubriek *Type afwijking* is een controle op: " CIS en CIS met micro-invasie kunnen niet samen
- Bij de rubriek *Type afwijking* komt een waarschuwing als Invasie tumor samen met 'CIS met microinvasie' is een onwaarschijnlijke combinatie
- Bij de rubriek *Andere bevindingen* is een controle op: "geen afwijkingen" kan niet samen met een van de andere mogelijkheden in deze rubriek
- Bij de rubriek *Tubulaire differentiatie:* wordt een waarschuwing getoond als: "combinatie 3: <10% en tubulair carcinoom is zeer onwaarschijnlijk"
- *Mitosen per 2mm2* mag de waarden aannemen van 0 t/m 100
- *Type niet eenduidig benigne laesie(s)*: phyllodes tumor kan niet samen met de DD: fibroadenoom; phyllodestumor
- *Percentage Oestrogeen receptor positieve tumorcellen %* mag de waarden aannemen van 10 t/m 100 bij **Oestrogeen receptor status** = positief
- *Percentage Oestrogeen receptor positieve tumorcellen %* mag de waarden aannemen van 0 t/m 9 bij **Oestrogeen receptor status** = negatief
- *Percentage Progesteron receptor positieve tumorcellen %* mag de waarden aannemen van 10 t/m 100 bij **Oestrogeen receptor status** = positief
- *Percentage Progesteron receptor positieve tumorcellen %* mag de waarden aannemen van 0 t/m 9 bij **Oestrogeen receptor status** = negatief
- *Proliferatie KI-67 %* mag de waarden aannemen van 0 t/m 100
- *Immuno Positief en Immuno Negatief* Controle: geselecteerde positief mag niet gelijktijdig negatief zijn.

#### <span id="page-35-0"></span>Stichting Palga Handleiding Protocol Mammabiopsie **Pagina 36 van 40** maart van de Pagina 36 van 40 **Overzicht van berekeningen**

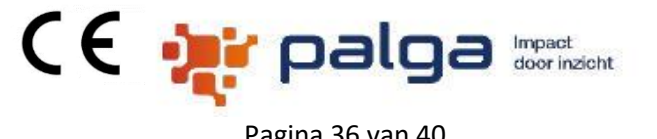

#### **Gradering Bloom Richardson**

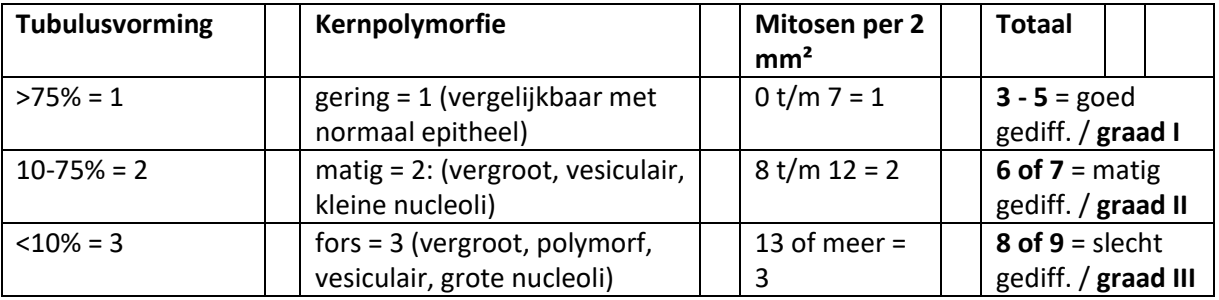

#### **HER2 status**

De berekeningen zijn voor de resectie en voor de biopsie apart.

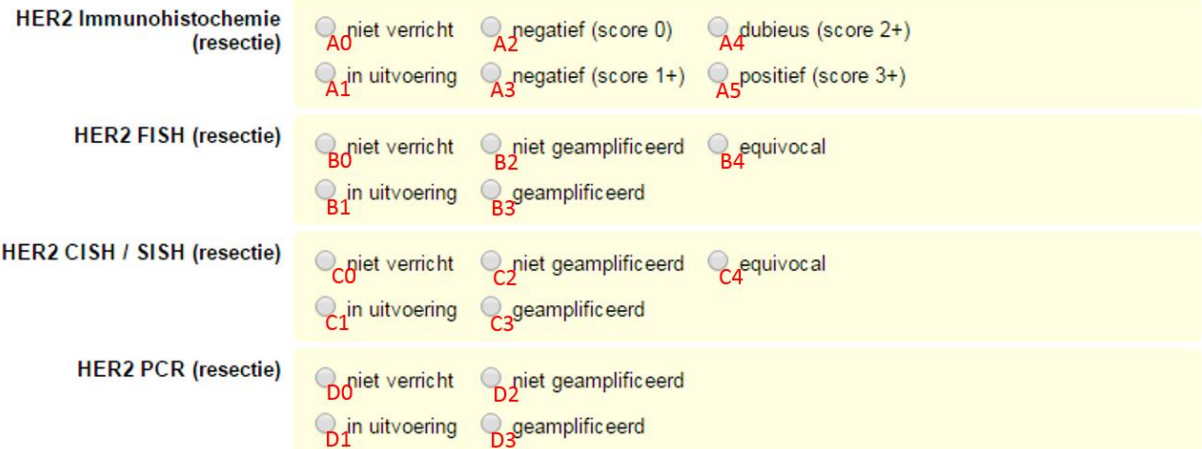

De Her2Neu status wordt vastgesteld op de bovenstaande rubrieken. Het is mogelijk om in het parameterbestand de rubriek HER2 FISH, HER2 CICH en HER2 PCR uit te zetten. Dan wordt de HER2 alleen vastgesteld over de rubrieken die zijn ingevuld. Dit zijn de spelregels, hieronder uitgewerkt:

De CISH of FISH overruled de HER2 Immunohistochemie.

De CISH overruled de FISH indien beide zijn uitgevoerd.

Als je geen FISH of CISH doet, geldt de HER2 Immunohistochemie.

PCR overruled de HER2 Immunohistochemie.

*Als alleen HER2 Immunohistochemie vraag wordt gebruikt:* A0 = status HER2: niet bepaald A1 = status HER2: In uitvoering A(2,3) = status HER2: Negatief A4 = status HER2: niet conclusief

Stichting Palga Handleiding Protocol Mammabiopsie Pagina 37 van 40 A5 = status HER2: Positief

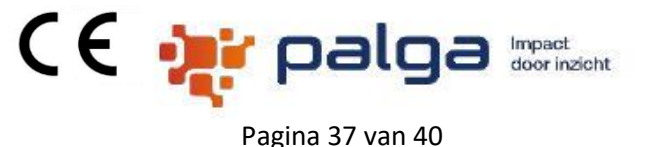

#### *Als de combinatie HER2 Immunohistochemie en HER2 FISH vragen worden gebruikt:*

A(0,1,2,3,4,5) + B1 of A1 + B0=status HER2: In uitvoering;  $A(0,1,2,3,4,5) + B2$  of  $A(2,3,4) + B0 =$  status HER2: Negatief  $A(0,1,2,3,4,5) + B3$  of  $AS + B(0,4) + D0 =$  status HER2: Positief  $A(0,1,2,3,4) + B4$  of  $A4 + B0 =$  status HER2: niet conclusief A0+B0 =status HER2: niet bepaald

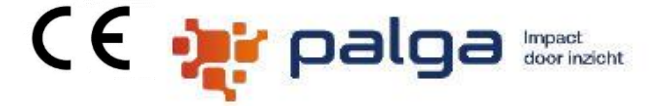

Stichting Palga Handleiding Protocol Mammabiopsie Pagina 38 van 40

*Als de combinatie HER2 Immunohistochemie en HER2 CISH vragen worden gebruikt:*

 $A(0,1,2,3,4,5) + C1$  of  $A1 + C0 =$  status HER2: In uitvoering;  $A(0,1,2,3,4,5) + C2$  of  $A(2,3,4) + C0 =$  status HER2: Negatief  $A(0.1, 2.3, 4.5) + C3$  of A5 + C(0.4) = status HER2: Positief  $A(0.1.2.3.4) + C4$  of  $A4 + C0 =$  status HER2: niet conclusief A0 + C0 =status HER2: niet bepaald

#### *Als de combinatie HER2 Immunohistochemie met HER2 PCR vragen worden gebruikt:*

Ax+D1 of A1+D0 of A0+D1 =status HER2: In uitvoering; Ax+D2 of  $A(2,3)$ +D0 of  $A0+D2$  = status HER2: Negatief Ax +D3 of A5+D0 of A0+D3= status HER2: Positief A0+D0=status HER2: niet bepaald A4 + D0 = status HER2: niet conclusief Ax = A1, A2, A3, A4, A5

#### *Als de combinatie HER2 Immunohistochemie met HER2 FISH en HER2 CISH vragen worden gebruikt:*

 $A(0,1,2,3,4,5) + B(0,2,4) + C1$  of  $A(0,1,2,3,4,5) + B1 + C(0,2,4) =$  status HER2: In uitvoering  $A(0,1,2,3,4,5) + B(0,1,2,4) + C2$  of  $A(0,1,2,3,4,5) + B2 + C(0,1,2,4)$  of  $A(2,3,4) + B0 + C0 =$ status HER2: Negatief  $A(0,1,2,3,4,5) + B(0,1,2,4) + C3$  of  $A(0,1,2,3,4,5) + B3 + C(0,1,2,3,4)$  of A5 + B(0,4) + C(0,4) = status HER2: Positief  $A(0,1,2,3,4) + B(0,4) + C4$  of  $A(0,1,2,3,4) + B4 + C(0,4) =$  status HER2: niet conclusief A1 + B0 + C0 =status HER2: In uitvoering A0 + B0 + C0 =status HER2: niet bepaald

#### *Als de combinatie HER2 Immunohistochemie met HER2 FISH en HER2 CISH en HER2 PCR vragen worden gebruikt:*

 $A(0,1,2,3,4,5) + B(0,1,2,4) + C(0,1,2,4) + D2 =$  status HER2: Negatief  $A(0,1,2,3,4,5) + B(0,1,2,4) + C(0,1,2,4) + D1 =$  status HER2: In uitvoering  $A(0,1,2,3,4,5) + B1 + C0 + D0 =$  status HER2: In uitvoering  $A(0,1,2,3,4,5) + B0 + C1 + D0 =$  status HER2: In uitvoering A1 + B0 + C0 + D0 = status HER2: In uitvoering  $Ax + Bx + Cx + D3$  of  $Ax + B(0,1,2,4) + C3 + D(0,1,2)$  of  $Ax + B3 + C(0,1,2,4) + D(0,1,2) =$ status HER2: Positief  $A(0,1,2,3,4) + B0 + C4 + D0$  of  $A(0,1,2,3,4) + B4 + C0 + D0$  of  $A4 + B0 + C0 + D0 =$ status HER2: niet conclusief A5 + B2 + C2 + D2 = status HER2: niet te bepalen A5 + B0 + C0 + D0 = status HER2: Positief A0 + B0 + C0 + D0=status HER2: niet bepaald Ax = A1, A2, A3, A4 A5

#### <span id="page-38-0"></span>Stichting Palga Handleiding Protocol Mammabiopsie **Pagina 39 van 40** van 40 **Gebruik toetsenbord**

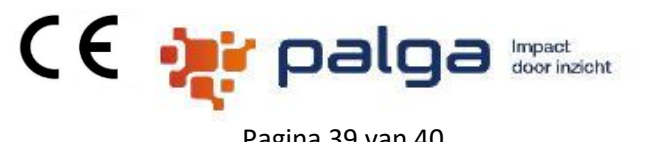

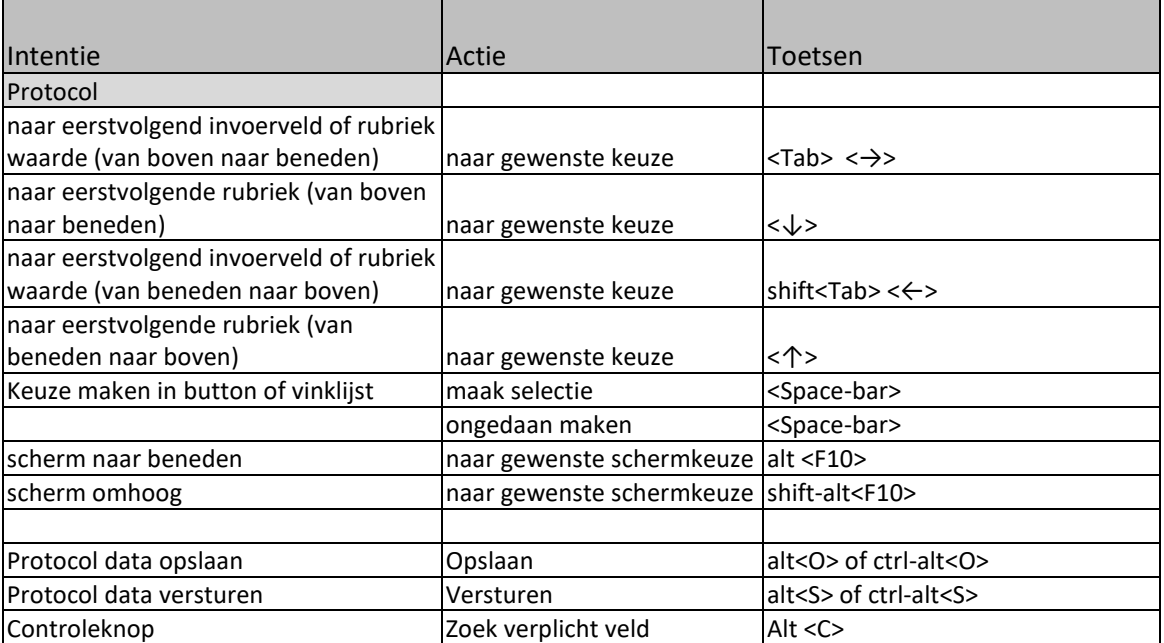

Stichting Palga **Contact gegevens**

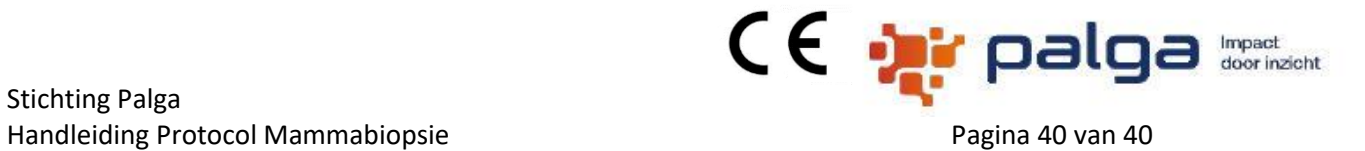

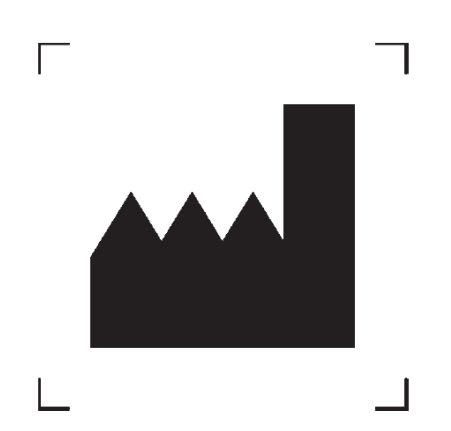

Stichting PALGA

De Bouw 123

3991 SZ Houten

Nederland

[www.palga.nl](http://www.palga.nl/)

Een papieren versie van deze gebruikershandleiding is op te vragen bij bovenstaand adres.